# **PIDINST Documentation**

リリース *1.0b2.dev92+ge1118ee.d20230731*

**RDA Persistent Identification of Instruments WG**

**31 July 2023**

# 目 次

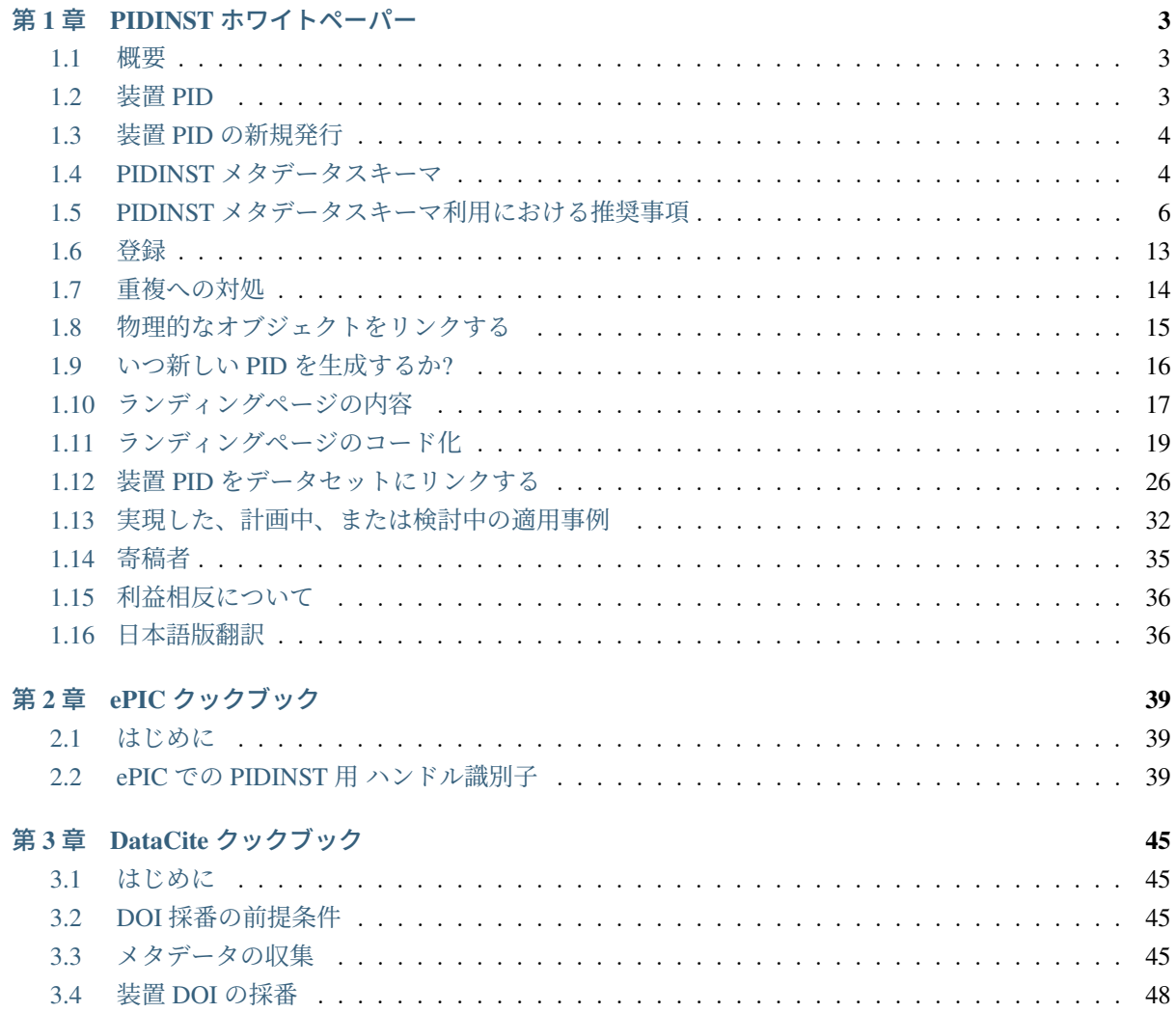

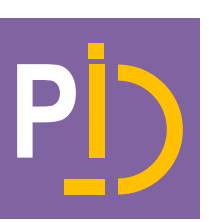

[Persistent Identification of Instruments WG \(PIDINST\)](https://www.rd-alliance.org/groups/persistent-identification-instruments-wg) では、学術研究において運用されている計測装置を、 世界レベルで一意に識別するためのコミュニティ主導による解決策を検討しています。

環境学でのセンサー、生命科学での DNS シーケンサーや、医学分野での実験器具など、計測機器は、ほぼ すべての応用科学領域に広く存在します。利用されている機器 (本体) に、機器の種別や、運転時の幅広い コンテキスト、例えば、生成されるデータ、その他の機器やプラットフォームとの関係、利用した人員、機 器の作成者等々・・・が関連付けられるようになることは、特にこれらのコンテキスト情報を自動処理す る場合や、データを解釈するためには極めて重要です。

PIDINST は [Research Data Alliance \(RDA\)](https://www.rd-alliance.org/) のワーキンググループです。科学分野で活発に活発に利用され ている計測機器をユニークかつ永続的に識別するため、分野横断的な運用ソリューションを確立すること を目的としています。

このグループからは以下の成果物を発表しました。

- Stocker, M, Darroch, L, Krahl, R, Habermann, T, Devaraju, A, Schwardmann, U, D' Onofrio, C and Häggström, I. 2020. Persistent Identification of Instruments. Data Science Journal, 19: 18, pp. 1–12. DOI: <https://doi.org/10.5334/dsj-2020-018> This paper provides an overview of the work of PIDINST.
- Krahl, R., Darroch, L., Huber, R., Devaraju, A., Klump, J., Habermann, T., Stocker, M., & The Research Data Alliance Persistent Identification of Instruments Working Group members (2022). Metadata Schema for the Persistent Identification of Instruments (1.0). Research Data Alliance. <https://doi.org/10.15497/RDA00070> This RDA recommendation defines the Metadata Schema.
- *PIDINST* [ホワイトペーパー](#page-6-0) このホワイトペーパーは、Data Science Journal の論文で提供された概要 にとどまらず、装置 PID の使用に関する推奨事項を示し、技術的な詳細を説明するものです。 新し いユーザーの要求やワーキンググループの活動によって進化していくことが期待されています。
- *ePIC* [クックブック](#page-42-0) ePIC インフラを利用した装置 PID の作成方法を詳しく解説しています。
- *DataCite* [クックブック](#page-48-0) 装置に対する DataCite DOI の作成方法を詳しく解説しています。

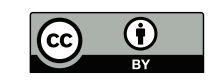

このサイトの内容物は [クリエイティブ・コモンズ 表示](https://creativecommons.org/licenses/by/4.0/) 4.0 国際 ライセンス の下に提供されています。

# <span id="page-6-0"></span>第**1**章 **PIDINST**ホワイトペーパー

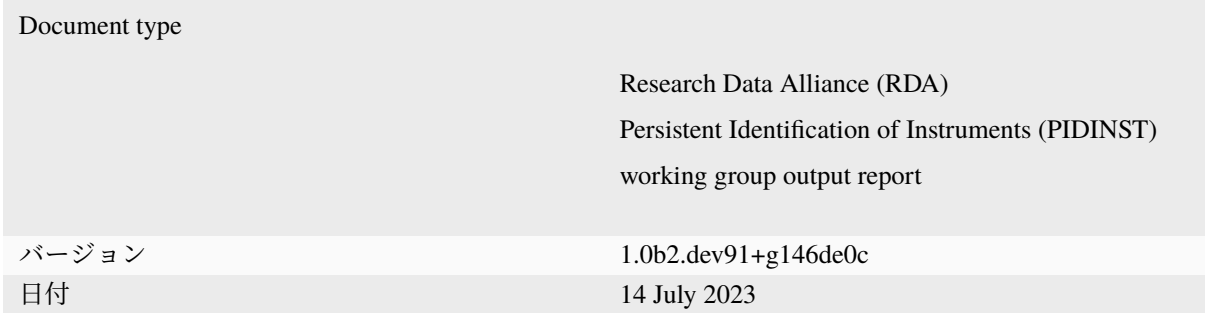

# <span id="page-6-1"></span>**1.1** 概要

このホワイトペーパーは、装置に発行する持続的識別子 (PID) の利用に関する推奨事項を提供します。装置 PID は、装置に関する様々な情報: 資金提供元、装置を維持または提供する機関、装置からの維持管理情報 またはデータに対する責任者、の管理に用います。装置を提供するプロバイダーは、装置 PID をローカルに 発行し維持管理する責任があることが想定されます。場合によっては他のプロバイダーの装置の PID 発行 に対しても責任を負う可能性があります。これらの推奨事項は、Research Data Alliance(RDA) の [Persistent](https://www.rd-alliance.org/groups/persistent-identification-instruments-wg) [Identification of Instruments \(PIDINST\)](https://www.rd-alliance.org/groups/persistent-identification-instruments-wg) ワーキンググループ の活動を通じてまとめられたものです<sup>[1](#page-6-3)</sup>。この ドキュメントは、ユーザーのニーズやワーキンググループの活動によって発展していくことが期待されて います。

# <span id="page-6-2"></span>**1.2** 装置 **PID**

PIDINST PID(装置 PID) は、計測装置を識別するために利用します。ここでの計測装置とは、計量標準合 同委員会 (JCGM: Joint Commitee for Guides in Metrology) より定義された "単独又は一つ以上の補助機器 と組み合わせて測定で用いられる機器" (VIM, 2012) としています。これは、装置の設計 (モデル) の識別 というよりは、実世界における実体や構成を識別するために使われています。

<span id="page-6-3"></span><sup>&</sup>lt;sup>1</sup> Stocker, M, Darroch, L, Krahl, R, Habermann, T, Devaraju, A, Schwardmann, U, D' Onofrio, C and Häggström, I. 2020. Persistent Identification of Instruments. Data Science Journal, 19: 18, pp. 1–12. DOI: <https://doi.org/10.5334/dsj-2020-018>)

## <span id="page-7-0"></span>**1.3** 装置 **PID** の新規発行

PID を新規発行し装置に割り当てるため、装置を保有する機関のプロバイダーは、PIDINST メタデータ スキーマに沿ったメタデータレコード、及び装置情報が記載されたランディングページの URL を、RDA PIDINST 勧告に準拠した PID プロバイダーに提出することになります。したがって、PID を直接公開する ためには、PID プロバイダーの会員になるか、装置を保有する機関のプロバイダーに代わって、PID プロ バイダー会員または登録リポジトリの 1 つと協働する必要があります。RDA PIDINST に準拠した PID プ ロバイダーは [ePIC](https://www.pidconsortium.net/) と [DataCite](https://datacite.org/) が現在知られています。しかしながら、PIDINST はこれらのプロバイダー に限定されるものではありません。他のプロバイダーも将来 RDA PIDINST に準拠する可能性があります。

# <span id="page-7-1"></span>**1.4 PIDINST** メタデータスキーマ

装置の PID とともに登録されるメタデータは、ネットワークやインフラストラクチャを越えて装置を明確 に識別するのに十分な情報を含む必要がある。また、関連するリソースを装置にリンクすることができ、 装置に関する情報を集約する手段を提供する必要があります。PIDINST ワーキンググループは、これらの 基準を満たすために、PID プロバイダーで装置の PID と一緒に登録できるメタデータのスキーマを定義し ました。バージョン [1](#page-7-2).0 は、RDA 勧告1 として承認されています。

現在、メタデータスキーマは 2 種類あります。オリジナルの PIDINST [スキーマ](https://github.com/rdawg-pidinst/schema/blob/master/schema.rst) は、ワーキンググループが 収集したユースケースの評価に基づき構築されており、ePIC インフラストラクチャにおけるメタデータプ ロパティのプロトタイプの実装に利用されています。2つ目のスキーマは、PIDINST [メタデータプロパティ](https://github.com/rdawg-pidinst/schema/blob/master/schema-datacite.rst) と [DataCite Metadata Schema 4.3](https://github.com/rdawg-pidinst/schema/blob/master/schema-datacite.rst) 間のマッピング を提供するものです。以下では、オリジナルの PIDINST スキーマにおけるプロパティを説明し、そのセマンティクスについて議論します。

#### *Identifier*

装置の PID。サブプロパティである *identifierType* には、PID のタイプが格納されます。(例: ePIC Handle の場合 *Handle*、DataCite DOI の場合 *DOI*)

### *SchemaVersion*

レコード作成に用いられてた PIDINST スキーマのバージョン。

#### *LandingPage*

PID が解決し紐づけられるランディングページの URL。

#### *Name*

装置の名称。装置を管理する組織内においてユニークでなければなりません。また、意味がある名称 であることが望まれます。

#### *Owner*

装置を管理する組織または個人。これは法的な所有者・機関である場合もあります。また、装置の運 用や設置管理、装置の利用提供を行う組織である可能性もあります。疑わしい場合は、潜在的なユー ザーがアクセスするために用意されたインスタンスの可能性もかあります。メタデータには、複数の *owner* が登録されている場合もあります。

*Owner* は複数のサブプロパティが定義された複合プロパティです。サブプロパティには少なくとも *ownerName* が定義されています。他のサブプロパティには、連絡先として *ownerContact* 、所有者の

<span id="page-7-2"></span><sup>&</sup>lt;sup>1</sup> Krahl, R., Darroch, L., Huber, R., Devaraju, A., Klump, J., Habermann, T., Stocker, M., & The Research Data Alliance Persistent Identification of Instruments Working Group members (2022). Metadata Schema for the Persistent Identification of Instruments (1.0). Research Data Alliance. DOI: <https://doi.org/10.15497/RDA00070>

一般的な識別子として *ownerIdentifier*、さらにそのタイプを示す *ownerIdentifierType* がオプションで 用意されています。

### *Manufacturer*

装置を製作した組織または個人。既製品の場合、これはおそらく装置を市場に提供する業者名とな ります。カスタムメイドの装置の場合、*manufacurer* は *owner* と同一の可能性があります。後者の場 合、*owner* と *manufaturer* の両方が登録されることになります。疑わしい場合では、 *manufacturer* は 装置の技術的な仕様を定義した機関でもあります。 同様にメタデータには複数の *manufacturer* が登 録されている場合もあります。

*Owner* と同様に、*Manufacturer* は、*manufacturerName*, *manufacturerIdentifier*, *manufacturerIdentifier-Type* のサブプロパティを持つ複合プロパティです。

#### *Model*

装置のモデル名またはタイプ名。既製品の場合は、メーカーがつけた製品名となることがあります。 カスタムメイドの装置の場合では 'model' 名がないこともあります。したがって、このプロパティは 必須ではありませんが、値を取得できる場合は推奨されます。*Model* の識別子が既知の場合、オプ ションのサブプロパティ *modelIdentifier* と *modelIdentifierType* を使うことができます。

#### *Description*

装置とその機能についてのテキストによる説明。これは人が内容を理解できることを主な目的とし ています。装置がどのような物であり、何ができるのかの概念を提供する必要があります。

#### *InstrumentType*

装置のタイプに関する分類。階層的な分類により、装置の記録のグルーピングが可能になります。

*Owner*、*Manifacturer*、*Model* と同様に、*InstrumentsType* は、*InstrumentTypeName*、*InstrumentTypeIndentifier*、*InstrumentTypeIdentifierType* のサブプロパティを持つ複合プロパティです。

#### *MeasuredVariable*

装置が測定または観測する変数や物理的特性。いくつかのコミュニティでは、それぞれの領域に固有 の測定変数を識別するための用語を確立しています ([共通用語の利用](#page-9-1) を参照)。もし、そのような標 準が適用できる場合、それを *MeasuredVariable* に利用すべきです。そうでなければ、テキスト記述 を利用することもできます。

### *Date*

対象の装置インスタンスに関連するイベント (いつ運用を開始し、いつ停止したかなど)。各 *Date* プ ロパティは、イベントの性質を指定するために *dateType* サブプロパティが必要です。

### *RelatedIdentifier*

これは、装置について説明する文書や外部のメタデータ記録など、関連リソースへのリンクを確立す るために利用できます。場合によっては他のメタデータ規格を利用して装置に関するより詳細な情 報を提供することも可能です。

別の応用例として、ある装置が大幅に変更された場合、変更された装置に対して新しいメタデータレ コードとともに新しい PID を発行することが理にかなっていると考えられます。この場合、それぞ れの PID は一方が他方の新しいバージョンであることを示すために互いに関連付けられなければな りません。

さらに複雑な装置では、より大きな実験ステーション内の個々の検出器のように、構成要素毎に PID を発行することが意味を持つことがあります。この場合、それぞれの PID の間にリンクを設けるこ とで、複雑な装置とその構成要素の間の関係が確立される必要があります。

このプロパティを用いて確立されたリンクは、装置に関する豊富な情報の自動集約を実現するため、 特に有用です。各 *relatedIdentifier* は、関連する識別子のタイプと関係のタイプをそれぞれ指定する ため、*relatedIdentifierType* と *relationType* のサブプロパティを持つ必要があります。

### *AlternateIdentifier*

装置のインスタンスが、永続的な識別子とは別に他の場所にも登録されている場合、AlternateIdentifier は、これらの登録項目への参照を格納する場所となります。一般的な利用例としては、製造元が付与 したシリアル番号や、所有者が使用する装置管理番号などがあります。逆に、他の装置データベース やアクセスポータルが、PIDINST メタデータから参照されるべき装置のエントリを保持することも あります。

*alternateIdentifierType* サブプロパティは、代替識別子の種類を指定する必要があります。標準化され た値があればその値を利用する必要があります。シリアル番号と装置管理番号の場合においては、推 奨される値はそれぞれ *serialNumber* と *inventoryNumber* となります。

# <span id="page-9-0"></span>**1.5 PIDINST** メタデータスキーマ利用における推奨事項

装置に紐づくメタデータは、再利用を可能にするため、共通言語、特に US 英語で公開することを推奨し ます。次のセクションでは、PIDINST メタデータスキーマの推奨事項の先進的な事例として PIDINST メ タデータの値の指定方法を紹介し、特殊なケースについて説明します。

## <span id="page-9-1"></span>**1.5.1** 共通用語の利用

統制された語彙、分類法、オントロジーなどの標準化された共通用語のセットは、メタデータマークアップ に関連する曖昧さの課題を解決し、コンピュータによる情報共有と意味的解釈を可能にします。多くの用語 集が存在しており、広範な分野とそのベストプラクティスを包括してます。PIDINST スキーマは、プロパ ティ値に関する多分野のベストプラクティスを補うように設計されています。多くのプロパティはソフトタ イピングを可能にし ( *ownerName* など)、ユーザーがフリーテキストやドメイン固有の専門用語など、好みの 値を利用できるようにしています。プロパティ属性は、人と機械による値のコンテキストの理解を可能にし (*ownerIdentifier*、*ownerIdentifierType* など)、これもフリーテキストや標準化された用語を利用しています。 フリーテキストが許容される一方、機関は PID 記録の (セマンティックな) 相互運用性を高めるため、ドメイン 固有のベストプラクティスの一部を形成し実用的な場合においては、特に共通用語の利用を検討すべきです。 例えば地球科学の海洋分野では、*instrumentType* ( *instrumentTypeIdentifier* より) や *Model* ( *modelIdentifier* より) を記述する包括的な用語集が広く使われています [\(http://vocab.nerc.ac.uk/collection/L22/current/](http://vocab.nerc.ac.uk/collection/L22/current/), [http:](http://vocab.nerc.ac.uk/collection/L05/current/) [//vocab.nerc.ac.uk/collection/L05/current/](http://vocab.nerc.ac.uk/collection/L05/current/)) 。ePIC レコードにおける一般的な用語集の利用例を [Table 1.1](#page-10-0) に 示します。

<span id="page-10-0"></span>Table 1.1: 装 置 識 別 子 の ハ ン ド ル レ コ ー ド http://hdl.handle.net/21.T11998/0000-001A-3905-F ePIC に よ っ て 実装された PIDINST スキーマに準拠した装置のメタデータを識別 するための共通用語の利用を示しています。利用されている用語 集は NERC Vocabulary Server (NVS) で公開されています。各メタ データのプロパティのデータフォーマットは JSON 形式になってい ます。ハンドルレコードは http://hdl.handle.net/21.T11998/0000- 001A-3905-F?noredirect より閲覧できます。

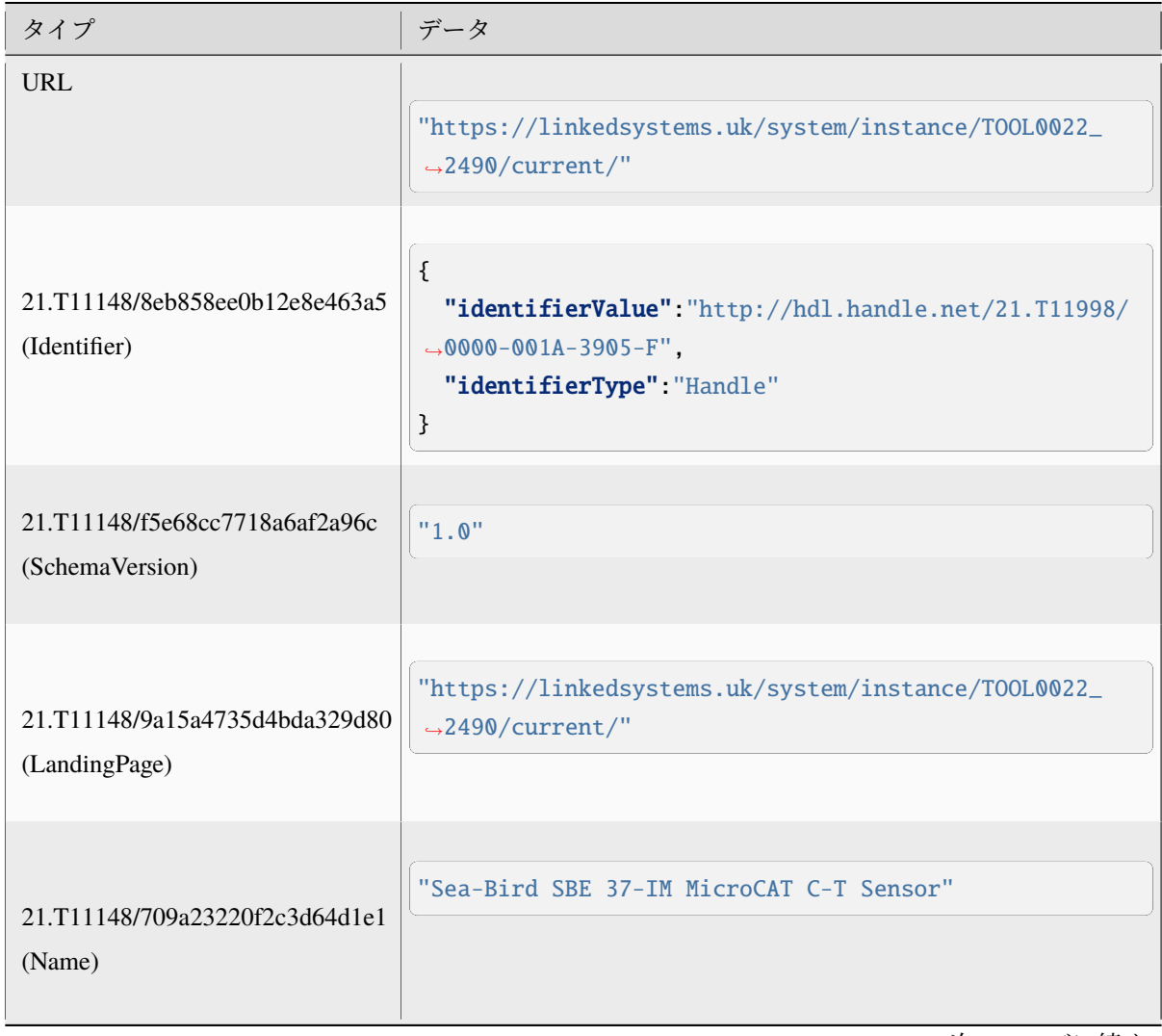

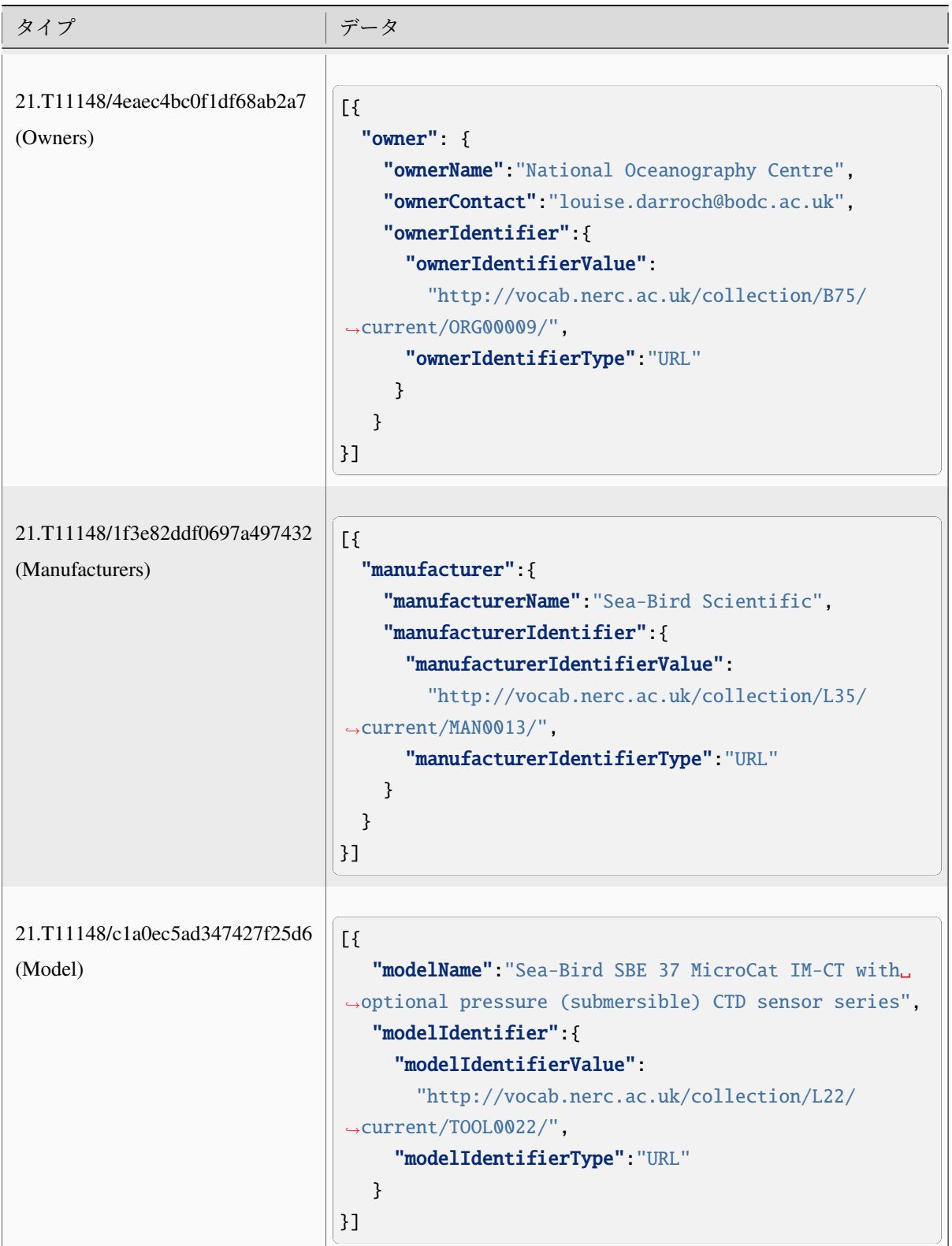

# Table 1.1 – 前のページからの続き

| タイプ                            | データ                                                   |  |
|--------------------------------|-------------------------------------------------------|--|
|                                |                                                       |  |
|                                | "A high accuracy conductivity and temperature.        |  |
| 21.T11148/55f8ebc805e65b5b71dd | $\rightarrow$ recorder with an optional               |  |
| (Description)                  | pressure sensor designed for deployment on moorings.  |  |
|                                | $\rightarrow$ The IM model has an                     |  |
|                                | inductive modem for real-time data transmission plus. |  |
|                                | $\rightarrow$ internal flash memory                   |  |
|                                | data storage."                                        |  |
|                                |                                                       |  |
| 21.T11148/f76ad9d0324302fc47dd | [                                                     |  |
| (InstrumentType)               | "instrumentTypeName": "water temperature sensor",     |  |
|                                | "instrumentTypeIdentifier":{                          |  |
|                                | "instrumentTypeIdentifierValue":                      |  |
|                                | "http://vocab.nerc.ac.uk/collection/L05/              |  |
|                                | $\rightarrow$ current/134/",                          |  |
|                                | "instrumentTypeIdentifierType" "URL"                  |  |
|                                | ł                                                     |  |
|                                | $\}$ , {                                              |  |
|                                | "instrumentTypeName": "salinity sensor",              |  |
|                                | "instrumentTypeIdentifier":{                          |  |
|                                | "instrumentTypeIdentifierValue":                      |  |
|                                | "http://vocab.nerc.ac.uk/collection/L05/              |  |
|                                | $\rightarrow$ current/350/",                          |  |
|                                | "instrumentTypeIdentifierType": "URL"                 |  |
|                                | ł                                                     |  |
|                                | }]                                                    |  |
|                                |                                                       |  |

Table 1.1 – 前のページからの続き

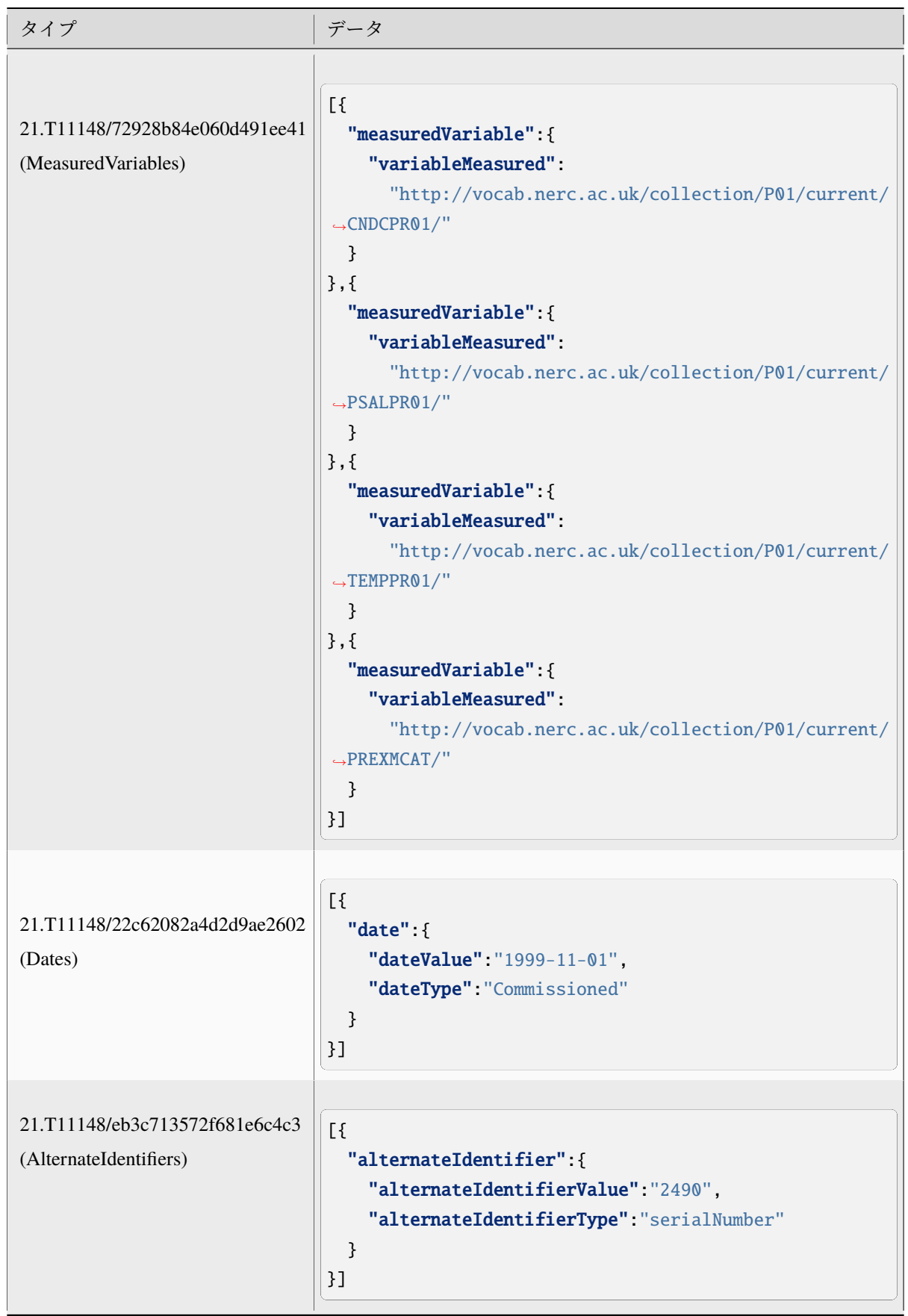

Table 1.1 – 前のページからの続き

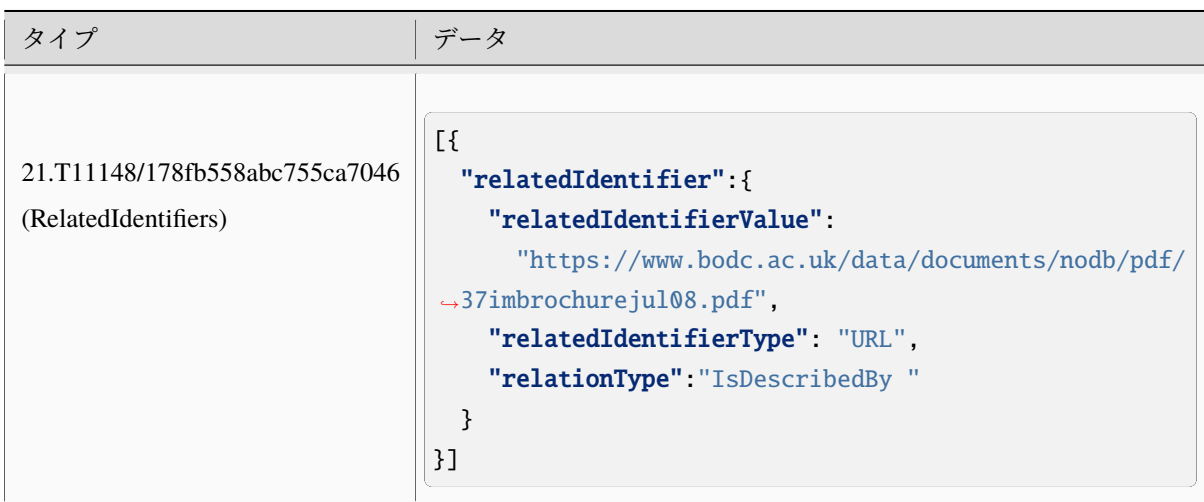

Table 1.1 – 前のページからの続き

### **1.5.2** 他の **PID** の利用

PIDINST メタデータは様々な場所での関連する実体への参照を含むことができます。 明らかに、これら参 照では可能な限り永続的識別子を利用することが望まれます。 参照される実体の性質により異なるタイプ の PID が推奨されます。 最も一般的なケースを以下に示します。

- いくつかの場合で他の装置を参照することがあります。この場合における最も一般的な PID タイプ は、Handle と DOI です。
- *owner* または *manufacturer* として表示される可能性のある組織は、[ROR](https://ror.org/) を利用して参照することが できます。
- *owner* または *manufacturer* として表示される可能性のある個人の PID は、[ORCID](https://orcid.org/) iD が最も一般的 です。
- [RRID](https://www.rrids.org/) は生物科学分野では一般的であり、装置のクラスを参照するために利用されることがあります。 次のサブセクションを参照ください。

### **RRID**

一般的な用語と同様、永続的識別子は、ユーザーが物理オブジェクトを分類し、正確に記述するのを補助 するため、発行されてきました。 Research resouce identifier (RRID、研究資源識別子) は、装置 ( *Model* ) の クラスを識別するために使用することができます。したがって、装置のインスタンスを識別する PIDINST と関連しています[1](#page-14-0)。このタスクは、[UsedIT](http://myweb.fsu.edu/aglerum/usedit/usedit-about.html) グループが請け負っており、*Model* プロパティ (*modelIdentifier* 経由) の記述ができるよう RRID の装置クラスを拡張しています [\(Table 1.2](#page-15-0) )。ここでは RRID について詳 しく説明しませんが、先に詳しく説明した RRID メタデータスキーマ (及び UserIT によって拡張されたも の) [2](#page-14-1) では、装置のインスタンス (PIDINST) の PID と相互運用することが想定されています。この相互運用

<span id="page-14-0"></span><sup>&</sup>lt;sup>1</sup> Bandrowski A, Brush M, Grethe JS, Haendel MA, Kennedy DN, Hill S, Hof PR, Martone ME, Pols M, Tan SC, Washington N, Zudilova-Seinstra E, Vasilevsky N. [The Resource Identification Initiative: A Cultural Shift in Publishing.](https://pubmed.ncbi.nlm.nih.gov/26599696/) J Comp Neurol. 2016 Jan 1;524(1):8-22. <https://doi.org/10.1002/cne.23913>

<span id="page-14-1"></span><sup>&</sup>lt;sup>2</sup> Bandrowski AE, Cachat J, Li Y, Müller HM, Sternberg PW, Ciccarese P, Clark T, Marenco L, Wang R, Astakhov V, Grethe JS, Martone ME. A hybrid human and machine resource curation pipeline for the Neuroscience Information Framework. Database (Oxford). 2012 Mar 20;2012:bas005. <https://doi.org/10.1093/database/bas005>

性により、どのプロジェクトにおいてもモデルに関するデータをすぐにダウンロードし、マッピングされ たフィールドを矛盾なく埋めることができるようになるはずです。

なぜ RRID を利用するのでしょうか? RRID は研究資源のクラスをタグ付けするため、現在約 1000 の雑誌 において利用されています。例として抗体やプラスミドなどの試薬、生物、細胞株、そしてソフトウェアツー ルや大学の中核施設などのサービスを含む比較的広いカテゴリーの「ツール」、さらに最近ではシーケンサー やマイクロスコープのモデルなどの物理ツールにも RRID 利用が拡張されています。RRID は生物学雑誌の グループと国立衛生研究所の間の合意として作成されたため、生物科学分野の文献 (Cell、eLife など) で最 もよく見られ、リンクされています。これらは JATS NISO standard、STAR Methods、MDAR pan-publisher reproducibility checklist の一部にも組み込まれています。identifiers.org と n2t resolver によって PID の解決 がなされ、主要な試薬提供者 (例えば、Thermo Fisher、Addgene、MMRRC mouse repository) にも利用され ています。

<span id="page-15-0"></span>

| ID    | プロパテー<br>$\lambda$                                | 義<br>務       | 要<br>素<br>数      | 定義                                             | 許容値、制約条件、備考                                                            |
|-------|---------------------------------------------------|--------------|------------------|------------------------------------------------|------------------------------------------------------------------------|
| 6     | Model                                             | $\mathbf{R}$ | $0-1$            | manufacturer によって割り当てら<br>れた装置のモデル名またはタイプ<br>名 | 要素                                                                     |
| 6.1   | model-<br>Name                                    | $\mathbf R$  | $\sim$ 1         | model 名 (フルネーム)                                | RRID での Name フィールド<br>例:<br>'Illumina HiSeq 3000/HiSeq 4000<br>System' |
| 6.2   | model <sup>I</sup> -<br>dentifier                 | $\Omega$     | $0-1$            | model の永続的識別子                                  | RRID 識別子<br>例:<br>'RRID:SCR_016386'                                    |
| 6.2.1 | model <sup>I</sup> -<br>dentifier-<br><b>Type</b> | $\Omega$     | $\left(1\right)$ | 識別子のタイプ                                        | フリーテキスト (識別子タイプであ<br>る必要があります)<br>'RRID'<br>例:                         |

Table 1.2: PIDINST メタデータスキーマにおける RRID の利用例。

### **1.5.3** 不明な情報への対応

本来メタデータに含まれるべき情報を提供できない、あるいは提供することが適切でない場合があります。 例えば、情報が単に不明である場合、プロパティに値が設定されていない場合、あるいは情報を公開する ことが適切でない場合などがあります。 後者の例として、シチズンサイエンスのプロジェクトに測定値を 提供し、プライバシー上の理由から匿名を希望する人物を考えてみましょう。 その人は、データを取得す る装置の所有者として名前を知られたくないのかもしれません。

このようなすべての場合において、この情報が不注意で省略されたものではないことを少なくとも明示 し、また情報が欠落している理由を示すことが有用であることに変わりはありません。 この目的のため、 PIDINST では DataCite における 不明な情報の標準値 を採用しています。詳しくは DataCite Metadata Schema Documentation の Appendix 3 を参照してください[3](#page-15-1) 。

<span id="page-15-1"></span><sup>3</sup> DataCite Metadata Working Group (2019). DataCite Metadata Schema Documentation for the Publication and Citation of Research Data. Version 4.3. DataCite e.V. <https://doi.org/10.14454/7xq3-zf69>

```
<name>:tba</name>
<owners>
   <owner>
      <ownerName>:unal</ownerName>
   </owner>
</owners>
<manufacturers>
   <manufacturer>
      <manufacturerName>:unav</manufacturerName>
   </manufacturer>
</manufacturers>
```
Snippet 1.1: 測定器の PID メタデータに含まれる不明な値を XML で

[Snippet 1.1](#page-16-1) は、装置 PID のメタデータにおける不明な情報に対する標準的な値の利用例を示しています。 この装置の所有者の開示は拒否されており、製造元も不明ですが、メタデータレコードが後の時点におい て名前を含んで更新されることが想定されています。

# <span id="page-16-0"></span>**1.6** 登録

# **1.6.1 PID** プロバイダでの一元登録

エンコードする例。

<span id="page-16-2"></span>以下のリソース ([Table 1.3\)](#page-16-2) では、機関が RDA PIDINST 勧告に準拠した PID プロバイダで PID レコードを 公開・管理するための技術的ガイダンスを提供しています。

> Table 1.3: RDA PIDINST 勧告に準拠した PID プロバイダでの装置 PID の公開と管理のための技術ガイダンス。この表は、PID プロバ イダの PID レコードに付随する関連するメタデータスキーマへのリ ンクを提供します。

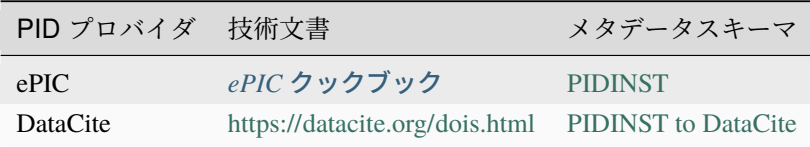

### **1.6.2** 機関内の機器プロバイダでのローカル登録

プロバイダサービスに装置 PID を登録するためには、装置の機器プロバイダがそれぞれの機器 PID を解決す るためのランディングページを公開しなければなりません。公開内容は標準的なマークアップ言語 (例えば HTML)、構造化され機械動作可能なウェブリソース (例えば World Wide Web Consortium (W3C) の Linked Data)、または機器とその継承されたプロパティとプロセスを記述するための専門規格 (例えば,オープン 地理空間コンソーシアム (Open Geospatial Consortium, OGC) の SensorML, W3C Semantic Sensor Network (SSN) ontology) によりコード化ことがあります。どのような公開方法がとられたとしても、ランディン グページには、機器を明確に特定するための十分なメタデータが存在することを書くにする必要がありま す ([ランディングページの内容](#page-20-0) も参照のこと)。URL アドレスは、PID メタデータレコードに、[PIDINST](https://github.com/rdawg-pidinst/schema/blob/master/schema.rst) [shchema](https://github.com/rdawg-pidinst/schema/blob/master/schema.rst) の *LandingPage* プロパティに入力することができます。

# <span id="page-17-0"></span>**1.7** 重複への対処

識別子レコード間の重複は新しい問題ではなく、多くのアプリケーション (例えば書誌、医療記録) で一般 的なものです。PIDINST の識別子は世界的に永続的であると考えられていますが、機関が他の機関に装置 を貸与したり、特殊な施設 (大規模シンクロトロン、医学研究所、計算施設など) へのアクセスを提供する 場合には、特に重複が発生する可能性があることが認められている。このような重複は、装置資産に関す る不正確な統計や報告につながる可能性があります。

装置の所有者は、第一に重複を回避するワークフローと手続きを採用するよう努めることが推奨されます。 これが不可能な場合、重複するレコードとのリンクを確保しつつ、これらを効果的に一つの代表レコード に統合することで、重複を排除することが推奨されます。この操作は [Snippet 1.2](#page-17-1) and [1.3](#page-17-2) に示されるよう に、PIDINST メタデータスキーマの *relatedIdentifier* プロパティの *relationType* 属性に *IsIdenticalTo* を指定 することで実現できます。

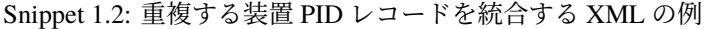

<span id="page-17-1"></span>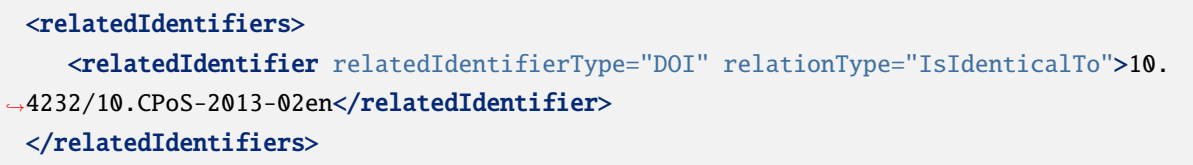

Snippet 1.3: 重複する装置 PID レコードを統合する JSON の例

```
[{
   "RelatedIdentifier":{
      "RelatedIdentifierValue":"10.4232/10.CPoS-2013-02en",
      "RelatedIdentifierType": "DOI",
      "relationType":"IsIdenticalTo"
      }
 }]
```
最近の技術の進歩は、重複排除を自動的に検出し解決するアルゴリズムにも広がっています。このような 方法論は Google Scholar や OpenAire Research Graph のような大規模コレクションでの検出効率を向上させ ることが知られていますが、例えば異なるセマンティックスを用いた、様々な異種の表現によってアルゴ

リズムが制限されることがあります。自動検出が推奨される一方で、PIDINST スキーマはプロパティ値に 関する学際的なベストプラクティスを補完するように設計されており、多くのプロパティでソフトタイピ ングが可能で、フリーテキストやドメイン固有の標準など、ユーザーが選択した値を使用することができ ます。

# <span id="page-18-0"></span>**1.8** 物理的なオブジェクトをリンクする

装置やその個々の設定は、データの幅広い領域の発生源を指し示す重要なものです。そのため、それらは いずれもものとしてのインターネット (IoT) を構成するものであり、それら装置のデジタルデータとしての 表現やカタログのメタデータとしてだけでなく、物理的なアクセスを可能とするための関連する識別の仕 組みにとって、非常に重要なものです。したがって、究極的には「現実の世界を仮想の世界にマッピング する[1](#page-18-1)」ためのものです。このようなアクセスは、科学の再現性に不可欠なものです。実験の設定を比較し たり、分析を繰り返して行えたりできるようになるからです。

物理的オブジェクトを仮想的な表現にリンクする、最も手っ取り早く、かつ間違えにくい方法は、装置、あ るいはその装置の外装に、装置管理番号やシリアルナンバーといっしょに、PID のラベルを恒久的に書き 込んだり埋め込んだりすることです。より小さなセンサーのような装置では、ラベルを付与するスペース が限られているため、機械可読な方法で識別情報をエンコードすることができる、近代的な QR コードや バーコードのほうが便利かもしれません。おすすめの方法は、PID の動作する (actionable) URI ([Figure 1.1](#page-19-1)). を QR コードに埋め込むことです。そのような QR コードのバッジを読み込んだときに、PID といっしょ に装置管理番号やシリアルナンバーが人間に読める形で表示されるのが理想的です。QR コードのジェネ レータによっては、組織のロゴを追加したり、GPS を使ってラベルがスキャンされた場所を捕捉できるよ うなスキャン追跡機能を追加したりしたりすることもできます。

物理的なオブジェクトにバーコードや PID の文字列でのラベル付けができない場合でも、装置のデジタル 的な表現によるリンクは、メタデータの適切な管理によって行うことができます。装置においては、シリ アルナンバーや管理番号など、装置を一意に識別する識別子を記録することで、そのようなリンク付けを 行うことができます。

PIDINST スキーマのメタデータには、シリアルナンバーや装置管理番号に対する明示的な項目がありませ んが、この目的に使用できる、あらゆる種類の識別子を保存するための一般的な方法を提供しています。 *AlternateIdentifier* には、どのような種類の識別子の文字列でも記録でき、*alternateIdentifierType* [\(Snippet 1.4](#page-18-2)). ではその識別子の種類を指定することができます。PIDINST スキーマでは、*serialNumber* や *inventoryNumber* を使用することを推奨しています。シリアルナンバーや装置管理番号に対する明示的な項目の使用につい ては、現在 PIDINST で検討中です。

Snippet 1.4: XML で表現された装置のシリアルナンバー

<span id="page-18-2"></span>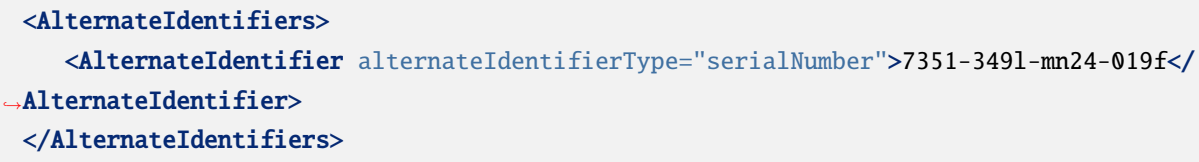

PIDINST スキーマのメタデータにシリアルナンバーを保存することに加えて、PID の付与後すみやかに、 組織内のセンサー管理システムや物品管理システムにその PID を保存することを強くおすすめします。こ

<span id="page-18-1"></span><sup>&</sup>lt;sup>1</sup> Atzori, Luigi & Iera, Antonio & Morabito, Giacomo. (2010). The Internet of Things: A Survey. Computer Networks. 2787-2805. 10.1016/j.comnet.2010.05.010.

<span id="page-19-1"></span>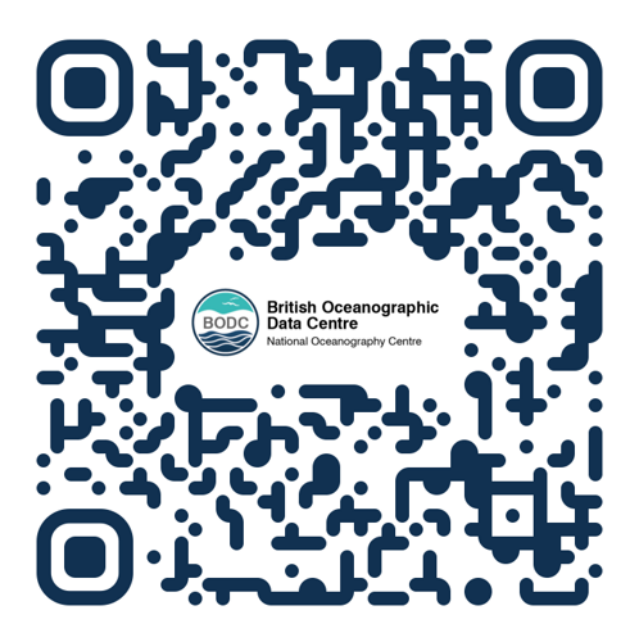

Figure 1.1: 組織のロゴを含み、QR コードスキャナーを PID の URL ([http://hdl.handle.net/21.T11998/](http://hdl.handle.net/21.T11998/0000-001A-3905-F) [0000-001A-3905-F](http://hdl.handle.net/21.T11998/0000-001A-3905-F)) にリダイレクトする Web ページの QR コードの例

れによって、物理的な表現と仮想的な表現のリンクの管理を、センサー管理システムと PID レジストリの どちらからでも行えるようになります。また、どちらかのシステムでリンクの情報が壊れても、リンクの 関係が保てるようになります。

# <span id="page-19-0"></span>**1.9** いつ新しい **PID** を生成するか**?**

装置には、常に変更、修正が生じます。例えば、新しい測定の要求水準を満たすために、部品の変更や装 置のアップグレードが行われます。新しい PID を生成すべき正確な瞬間を定義することは、機器の変更に 対しそれぞれのステークホルダが各々理由を持つため、困難です。実際、PIDINST WG は明確な答えを出 すことができていません。したがって、様々なステークホルダーの要求に対応するには、機関の装置提供 者から見たコンテキストに重要な変更が生じたときに PID が更新される、というルールが推奨されます。 ここでいう重要な変更には、文献などで装置が引用されたために、装置の履歴を保存する必要が生じた場 合、品質管理等自動化されたワークフローに大きな影響を与えるような測定能力の大幅な向上が生じた場 合、装置のファームウェアが変更された場合、等が含まれます。機関が新しい PID を生成するどんな理由 においても、装置提供者は [Snippet 1.5,](#page-19-2) [1.6](#page-20-1), [1.7,](#page-20-2) [1.8](#page-20-3) に示すように、PIDINST メタデータの *relatedIdentifier* プロパティの *relattionType* 属性の *IsNewVersionOf* に新しい PID を指定、さらに *IsPreviewousVersionOf* に 変更前の PID を指定するすることで、継承関係を特定することが推奨されます。

> Snippet 1.5: 変更前の PID を示すための relatedIdentifer プロパティの XML での使用例

<span id="page-19-2"></span>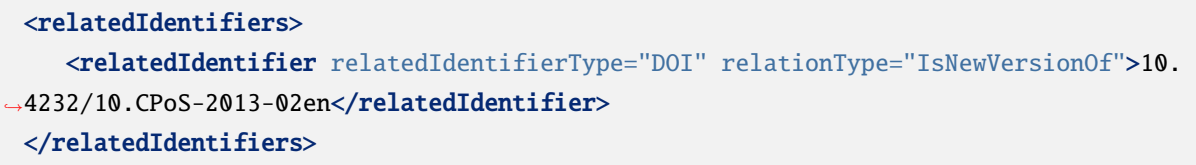

Snippet 1.6: 変更後の PID を示すための relatedIdentifer プロパティの XML での使用例

```
<relatedIdentifiers>
    <relatedIdentifier relatedIdentifierType="DOI" relationType="IsPreviousVersionOf
→">http://hdl.handle.net/21.T11998/0000-001A-3905-F</relatedIdentifier>
 </relatedIdentifiers>
```

```
Snippet 1.7: 変更前の PID を示すための relatedIdentifer プロパティの
JSON での使用例
```
<span id="page-20-2"></span>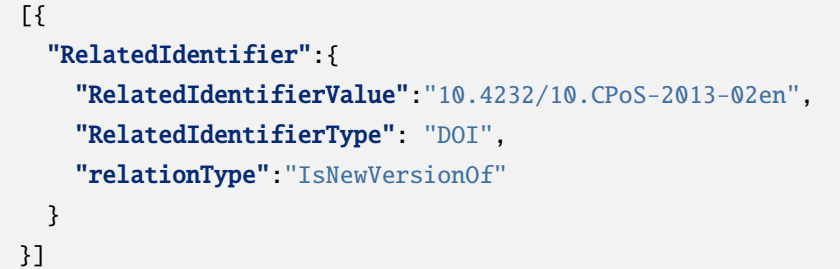

Snippet 1.8: 変更後の PID を示すための relatedIdentifer プロパティの JSON での使用例

```
["RelatedIdentifier":{
    "RelatedIdentifierValue":"http://hdl.handle.net/21.T11998/0000-001A-3905-F",
    "RelatedIdentifierType": "DOI",
    "relationType":"IsPreviousVersionOf"
  }
}]
```
# <span id="page-20-0"></span>**1.10** ランディングページの内容

装置の提供者は、ランディング ページで十分な情報 (メタデータ) を使用して、装置を明確に識別するこ とが推奨されます。理想的には、ランディング ページは、PID プロバイダーのスキーマで指定されたメタ データを含み、相互運用性を良くするため実用的な一般的な用語を使用すべきです ([共通用語の利用](#page-9-1) を参 照)。メタデータの交換性を向上するため、機関は、PID プロバイダーが公開する PID 付随メタデータ レ コードへのリンクを提供することも検討する必要があります (例: DataCite XML)。

[Table 1.4](#page-21-0) および [1.5](#page-22-1) は、ランディング ページで利用できる、より説明的な追加のメタデータに関すての推 奨事項を示しています。これらは PIDINST メタデータ スキーマと合わせて、装置の管理・発見を補える よう設計されており、ユーザーがデータを文章中に入れたり、あるいはまた、装置のメタデータをデータ ワークフローに自動的に流すことを可能にします。

<span id="page-21-0"></span>

| メタ      | 説明                                         |
|---------|--------------------------------------------|
| デー      |                                            |
| タの      |                                            |
| タイ      |                                            |
| プ       |                                            |
| Model   | 装置モデルの変更。装置の設計の大部分がそのまま残ったとしても、異なるアプリケーション |
| ver-    | にするようになされた小規模な変更を扱うことができます。例えば、装置に標準設計とは異な |
| sion    | るハウジング材料を使用することで、その装置は極端な圧力や気象条件といったダイナミック |
|         | な環境変化での利用が可能になる場合があります。                    |
| Doc-    | マニュアル、データシート、科学的な参考文献など、記述的または補足的な文書。      |
| $u$ -   |                                            |
| ments   |                                            |
| $Clas-$ | 装置を分類する特性。装置の種類に加え、これらの特性は、意図された用途、動作原理、その |
| sifica- | 装置が複数装置の組み合わせか単体の部品であるか、などの側面を記述します。       |
| tions   |                                            |

Table 1.4: 装置を記述するための説明用のランディングページ向けメ タデータ。PIDINST スキーマで使用される装置用コア・メタデータ と組み合わせて使用します。

<span id="page-22-1"></span>Table 1.5: 装置のライフタイム中に起こったイベントや操作、変更等 の履歴を記述するためのランディング ページ用記述メタデータ。こ の種のメタデータは、日付と関連付けられ、コメントが伴うのが理 想的です。PIDINST スキーマで使われる装置用コア・メタデータと の組み合わせで使用されます。

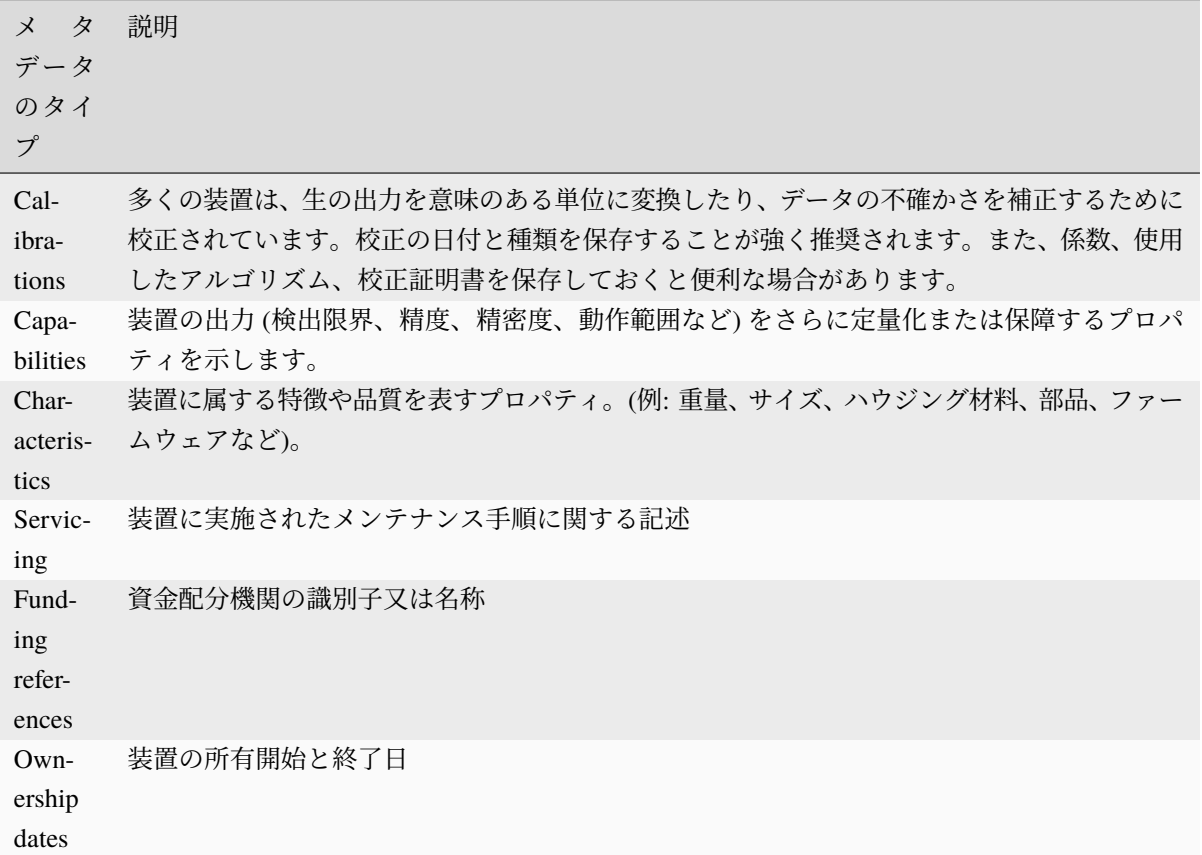

# <span id="page-22-0"></span>**1.11** ランディングページのコード化

ランディングページの Web リソースは、任意の形式 (HTML、XML など) で記述できます。必須ではあり ませんが、理想的には、リソースは情報の構文的な解釈だけでなく、意味の理解を向上させる形でコード 化される必要があります。すなわち、Web リソースとして提示された情報を機械的に読み取れるだけでな く、意味を解釈できることで、システム間の相互運用性と統合性を高めることができます。以下は、ラン ディングページのコード記述法の例です。

### **1.11.1** エンコーディングの例

#### **JSON-LD**

[Table 1.1](#page-10-0) とリンクされたデータの例のように、データ型レジストリ (Data Type Registry, DTR) で定義され た型の値と PID との間には強い関係があります。まず、ある型値を持つ PID は、PID が主語、型定義が述 語、型値が目的語の役割を果たすトリプルです。次に、型定義はそれ自体が、DTR で定義されたサブ型を 参照できます。たとえば ePIC DTR で行われているように、他の型からサブ型が一貫して機械的に構築可 能であれば、これらサブ型は可読性のある名前により参照することができます。この名前は型定義により 曖昧さが無くなります。というのも、ある型の中で使用される各々サブ型は PID によって識別されるから で、このような サブ型に対して定義された PID 群は、主となる PID の周りに広がるメタデータの懸け橋に なります。つまり、型を持つ PID とは、リンクされたデータの具体的な標記の一つともいえます。

したがって、こうした PID と型を有する RDF あるいは JSON-LD といった、より一般的なリンクデータ表 式が求められるのは自明です。このような (表式の) 変換は、PID からそのすべての型とサブ型の定義を探 し回って、型の PID によって使用される名前を識別し、この情報を LD 表記のために収集する単純な逆ト ラッキング手法によって行うことができます。このようにして、グラフ全体が探索され、かつ同グラフがリ ンクデータ表式にマップされることになります。以下では、[Table 1.1](#page-10-0) で示されたスキーマ例の、JSON-LD による表現を [Snippet 1.9](#page-23-0) にて示しています。

Snippet 1.9: [Table 1.1](#page-10-0) の例の JSON-LD での表現

```
{
"@context" : {
 "ARK-Identifier" : "dti:21.T11148/7af6f46512fb4c190d01",
 "AlternateIdentifier" : "dti:21.T11148/d87a75c52c68b06e9a18",
 "AlternateIdentifierValue" : "dti:21.T11148/38330bcc6a40ca85e5b4",
 "AlternateIdentifiers" : "dti:21.T11148/eb3c713572f681e6c4c3",
 "Bibcode-Identifier" : "dti:21.T11148/6c2fc7682e48ac7160b5",
 "DOI-Identifier-General" : "dti:21.T11148/d93427e3c56173e9dc08",
 "Date" : "dti:21.T11148/eb9a4bc1c0c153e4e4b0",
 "Dates" : "dti:21.T11148/22c62082a4d2d9ae2602",
 "Description" : "dti:21.T11148/55f8ebc805e65b5b71dd",
 "Handle-Identifier-ASCII" : "dti:21.T11148/3626040cadcac1571685",
 "ISAN-Identifier" : "dti:21.T11148/48cfce4482166a103c50",
 "ISBN-Identifier" : "dti:21.T11148/2ff8ad6cdd4e46622944",
 "ISNI-Identifier" : "dti:21.T11148/cff32964e132c14fc56f",
 "ISRC-Identifier" : "dti:21.T11148/2719170925ff2bfb5157",
 "ISSN-Identifier" : "dti:21.T11148/7e689432354610f388c0",
 "ISTC-Identifier" : "dti:21.T11148/1f0df9ef66774b2e2aa1",
 "ISWC-Identifier" : "dti:21.T11148/698fba7e1c659fcfdcdd",
 "InstrumentType" : "dti:21.T11148/f76ad9d0324302fc47dd",
 "LandingPage" : "dti:21.T11148/9a15a4735d4bda329d80",
 "Manufacturer" : "dti:21.T11148/7adfcd13b3b01de0d875",
 "Manufacturers" : "dti:21.T11148/1f3e82ddf0697a497432",
 "MeasuredVariable" : "dti:21.T11148/1fcb0dad9aced457d67e",
 "MeasuredVariables" : "dti:21.T11148/72928b84e060d491ee41",
```
(次のページに続く)

(前のページからの続き)

```
"Name" : "dti:21.T11148/709a23220f2c3d64d1e1",
 "Owner" : "dti:21.T11148/89ff31225c5f042fff61",
 "Owners" : "dti:21.T11148/4eaec4bc0f1df68ab2a7",
 "PMCID-Identifier" : "dti:21.T11148/e94bec7d7f1c63dd00cd",
 "PMID-Identifier" : "dti:21.T11148/234c084bac48480bfe5d",
 "RelatedIdentifier" : "dti:21.T11148/ec9f00af0761a065dbd0",
 "RelatedIdentifierType" : "dti:21.T11148/015dc79a77940fb65aa4",
 "RelatedIdentifierValue" : "dti:21.T11148/38330bcc6a40ca85e5b4",
 "RelatedIdentifiers" : "dti:21.T11148/178fb558abc755ca7046",
 "URN-Identifier" : "dti:21.T11148/d22b6854df3503df7831",
 "VariableMeasured" : "dti:21.T11148/f1627ce85386d8d75078",
 "alternateIdentifierType" : "dti:21.T11148/015dc79a77940fb65aa4",
 "arXiv-Identifier" : "dti:21.T11148/d66f8368c3d305941a2e",
 "date" : "dti:21.T11148/be707495360a234ef049",
 "dateType" : "dti:21.T11148/2f0e608b621a5a97e0d9".
 "dti" : "http://hdl.handle.net/",
 "identifier-general-with-type" : "dti:21.T11148/8eb858ee0b12e8e463a5",
 "identifierType" : "dti:21.T11148/015dc79a77940fb65aa4",
 "identifierValue" : "dti:21.T11148/38330bcc6a40ca85e5b4",
 "manufacturerIdentifier" : "dti:21.T11148/5b240e16ea32ea25cf65",
 "manufacturerIdentifierType" : "dti:21.T11148/015dc79a77940fb65aa4",
 "manufacturerIdentifierValue" : "dti:21.T11148/38330bcc6a40ca85e5b4",
 "manufacturerName" : "dti:21.T11148/798588c5a1ec532f737b",
 "modelName" : "dti:21.T11148/798588c5a1ec532f737b",
 "other" : "dti:21.T11148/f40cb15558a7c1546c91",
 "ownerContact" : "dti:21.T11148/a88b7dcd1a9e3e17770b",
 "ownerIdentifier" : "dti:21.T11148/1e3c17ac2a3e7ebf466a",
 "ownerIdentifierType" : "dti:21.T11148/015dc79a77940fb65aa4",
 "ownerIdentifierValue" : "dti:21.T11148/38330bcc6a40ca85e5b4",
"ownerName" : "dti:21.T11148/798588c5a1ec532f737b",
 "relationType" : "dti:21.T11148/292a53bd9ee27a242082"
},
"@id" : "dti:21.T11998/0000-001A-3905-F",
"AlternateIdentifiers" : [
{
 "AlternateIdentifier" : {
   "AlternateIdentifierValue" : "2490",
   "alternateIdentifierType" : "serialNumber"
}
}
],
"Dates" : [
 {
"date" : {
    "date" : "1999-11-01",
```
(次のページに続く)

```
(前のページからの続き)
       "dateType" : "Commissioned"
    }
    }
   ],
   "Description" : "A high accuracy conductivity and temperature recorder with an.
→optional pressure sensor designed for deployment on moorings. The IM model has an
,→inductive modem for real-time data transmission plus internal flash memory data␣
,→storage.",
   "InstrumentType" : "http://vocab.nerc.ac.uk/collection/L22/current/TOOL0022/",
   "LandingPage" : "https://linkedsystems.uk/system/instance/TOOL0022_2490/current/",
   "Manufacturers" : [
    {
    "Manufacturer" : {
       "manufacturerIdentifier" : {
          "manufacturerIdentifierType" : "URL",
          "manufacturerIdentifierValue" : "http://vocab.nerc.ac.uk/collection/L35/
,→current/MAN0013/"
       },
       "manufacturerName" : "Sea-Bird Scientific",
       "modelName" : "SBE 37-IM"
    }
    }
   ],
   "MeasuredVariables" : [
    {
    "MeasuredVariable" : {
       "VariableMeasured" : "http://vocab.nerc.ac.uk/collection/P01/current/CNDCPR01/
,→"
    }
    },
    {
    "MeasuredVariable" : {
       "VariableMeasured" : "http://vocab.nerc.ac.uk/collection/P01/current/PSALPR01/
,→"
    }
    },
    {
    "MeasuredVariable" : {
       "VariableMeasured" : "http://vocab.nerc.ac.uk/collection/P01/current/TEMPPR01/
,→"
    }
    },
    {
    "MeasuredVariable" : {
       "VariableMeasured" : "http://vocab.nerc.ac.uk/collection/P01/current/PREXMCAT/
                                                                         (次のページに続く)
```

```
(前のページからの続き)
```

```
,→"
    }
    }
   ],
   "Name" : "Sea-Bird SBE 37-IM MicroCAT C-T Sensor",
   "Owners" : [
    {
    "Owner" : {
       "ownerContact" : "louise.darroch@bodc.ac.uk",
       "ownerIdentifier" : {
          "ownerIdentifierType" : "URL",
          "ownerIdentifierValue" : "http://vocab.nerc.ac.uk/collection/B75/current/
,→ORG00009/"
       },
       "ownerName" : "National Oceanography Centre"
    }
    }
   ],
   "RelatedIdentifiers" : [
    {
    "RelatedIdentifier" : {
       "RelatedIdentifierType" : "URL",
       "RelatedIdentifierValue" : "https://www.bodc.ac.uk/data/documents/nodb/pdf/
,→37imbrochurejul08.pdf",
       "relationType" : "IsDescribedBy "
    }
   }
   ],
   "identifier-general-with-type" : {
    "identiferType" : "MeasuringInstrument",
    "identifierValue" : "http://hdl.handle.net/21.T11998/0000-001A-3905-F"
   }
 }
```
この結果から、すべての可能なサブ型が解決され @context で参照されるという意味で、当該コンテキスト が完全であることがわかりますが、ありうるすべてのサブ型が PID 中の型によって実際に使用されるわけ ではありません。これらは、手順に追加の処理ステップを加えることで、必要かつ十分なサブ型に切り詰 められた縮小版を作ることも可能です。こうした切り詰め処理は、LD 変換<sup>[1](#page-26-0)</sup>によっても自動的に行われま す。以下の Snippet では、Turtle Terse RDF への変換によってシリアル化 ([Snippet 1.10\)](#page-27-0) が行われた結果、型 の値のみが残って、型定義で使われた名前はその型の PID サフィックスで置き換えられていることが分か ります。

<span id="page-26-0"></span><sup>1</sup> 例えば: <http://www.easyrdf.org/converter>

```
Snippet 1.10: Turtle Terse RDF による Table 1.1 の NERC 例の表式、
               JSON-LD / RDF 変換によって Snippet 1.9 中の JSON-LD が生成さ
               れたもの。
 @prefix ns0: <http://hdl.handle.net/21.T11148/>
 @prefix xsd: <http://www.w3.org/2001/XMLSchema#> .
 <http://hdl.handle.net/21.T11998/0000-001A-3905-F>
   ns0:178fb558abc755ca7046 [ ns0:ec9f00af0761a065dbd0 [
    ns0:015dc79a77940fb65aa4 "URL"^^xsd:string ;
    ns0:292a53bd9ee27a242082 "IsDescribedBy "^^xsd:string ;
    ns0:38330bcc6a40ca85e5b4 "https://www.bodc.ac.uk/data/documents/nodb/pdf/
,→37imbrochurejul08.pdf"^^xsd:string
    ] ] ;
   ns0:1f3e82ddf0697a497432 [ ns0:7adfcd13b3b01de0d875 [
    ns0:5b240e16ea32ea25cf65 [
       ns0:015dc79a77940fb65aa4 "URL"^^xsd:string ;
       ns0:38330bcc6a40ca85e5b4 "http://vocab.nerc.ac.uk/collection/L35/current/
,→MAN0013/"^^xsd:string
    ] ;
    ns0:798588c5a1ec532f737b "Sea-Bird Scientific"^^xsd:string, "SBE 37-IM"^^
,→xsd:string
    ] ] ;
   ns0:22c62082a4d2d9ae2602 [ ns0:be707495360a234ef049 [
    ns0:2f0e608b621a5a97e0d9 "Commissioned"^^xsd:string ;
    ns0:be707495360a234ef049 "1999-11-01"^^xsd:string
    ] ] ;
   ns0:4eaec4bc0f1df68ab2a7 [ ns0:89ff31225c5f042fff61 [
    ns0:1e3c17ac2a3e7ebf466a [
       ns0:015dc79a77940fb65aa4 "URL"^^xsd:string ;
       ns0:38330bcc6a40ca85e5b4 "http://vocab.nerc.ac.uk/collection/B75/current/
,→ORG00009/"^^xsd:string
    ] ;
    ns0:798588c5a1ec532f737b "National Oceanography Centre"^^xsd:string ;
    ns0:a88b7dcd1a9e3e17770b "louise.darroch@bodc.ac.uk"^^xsd:string
    ] ] ;
   ns0:55f8ebc805e65b5b71dd "A high accuracy conductivity and temperature recorder␣
,→with an optional pressure sensor designed for deployment on moorings. The IM model␣
,→has an inductive modem for real-time data transmission plus internal flash memory␣
,→data storage."^^xsd:string ;
   ns0:709a23220f2c3d64d1e1 "Sea-Bird SBE 37-IM MicroCAT C-T Sensor"^^xsd:string ;
   ns0:72928b84e060d491ee41 [ ns0:1fcb0dad9aced457d67e [ ns0:f1627ce85386d8d75078
,→"http://vocab.nerc.ac.uk/collection/P01/current/CNDCPR01/"^^xsd:string ] ], [␣
,→ns0:1fcb0dad9aced457d67e [ ns0:f1627ce85386d8d75078 "http://vocab.nerc.ac.uk/
,→collection/P01/current/PSALPR01/"^^xsd:string ] ], [ ns0:1fcb0dad9aced457d67e [␣
```

```
(次のページに続く)
```
(前のページからの続き)

```
,→ns0:f1627ce85386d8d75078 "http://vocab.nerc.ac.uk/collection/P01/current/TEMPPR01/"^
,→^xsd:string ] ], [ ns0:1fcb0dad9aced457d67e [ ns0:f1627ce85386d8d75078 "http://
,→vocab.nerc.ac.uk/collection/P01/current/PREXMCAT/"^^xsd:string ] ] ;
   ns0:8eb858ee0b12e8e463a5 [ ns0:38330bcc6a40ca85e5b4 "http://hdl.handle.net/21.
,→T11998/0000-001A-3905-F"^^xsd:string ] ;
```
### <span id="page-28-1"></span>センサー **Web** イネーブルメント標準 **(SWE)**

センサーやその観測データをウェブベースで発見、交換、処理できる世界標準が開発されています。多く の開発者は、オープン地理空間コンソーシアム (Open Geospatial Consortium, OGC) が策定した Sensor Web Enablement (SWE) などの標準を使用して、センサーとその技術情報の正式かつ機械可読な記述を、URL を用いて装置をローカルに識別することで 、ウェブのリソースとして公開しています。SWE 仕様の一部 である SensorML を用いて公開されたウェブベースのセンサー記述は、PID プロバイダに登録された装 置のランディングページへの URL としても使用されます。SensorML のランディングページ例は、ePIC PID プロバイダサービス [\(http://hdl.handle.net/21.T11998/0000-001A-3905-F](http://hdl.handle.net/21.T11998/0000-001A-3905-F)) によって、英国海洋学データ センター (BODC) で公開されています。Handle レコードを直接見るには、 [http://hdl.handle.net/21.T11998/](http://hdl.handle.net/21.T11998/0000-001A-3905-F?noredirect) [0000-001A-3905-F?noredirect](http://hdl.handle.net/21.T11998/0000-001A-3905-F?noredirect) あるいはこのドキュメント中の [Table 1.1](#page-10-0) をご覧ください。

SensorML(バージョン 2.0) では、センサーは *gml:identifier* 要素内のユニークな ID を用いて識別され、ユニー ク性の保証のために機関等は装置 PID を用いることを選択してもよいとされています。あるいは、SensorML 記述内のメタデータとして、 *sml:identifier* プロパティ ([Snippet 1.11](#page-28-0)) を用いて装置 PID を宣言することも できます。後者のほうがより実装が簡単ですが、SWE 標準の一部で、センサー観測サービス (SOS) ウェブ のアプリケーション・プログラミング・インターフェース (API) の中で、センサーおよび観測結果のグロー バルな発見性を制限してしまう恐れもあります。このサービスを用いた、センサーに対するウェブベース の問い合わせ、要求、トランザクションは、通常、SensorML 中の *gml:identifier* 要素 ( *procedure* と表記) に基づいて行われるため、センサーは、グローバルな装置 PID ではなくローカルな識別子で直接識別され ることになります。ローカル識別子と装置 PID 間のリンクは、SOS サーバーに対する *GetCapabilities* と *DescribeSensor* の組み合わせ操作要求によって、間接的ながら見つけることができます。

> Snippet 1.11: 装置 PID の表記の例。[\(http://hdl.handle.net/21.T11998/](http://hdl.handle.net/21.T11998/0000-001A-3905-F) [0000-001A-3905-F](http://hdl.handle.net/21.T11998/0000-001A-3905-F)) SeaBird Scientific SBE 37 伝導性・温度・深度セ ンサーの *sml:identifier* プロパティを用いた、SensorML 技術記述中 の識別用メタデータとして機器 PID を使用。

<span id="page-28-0"></span>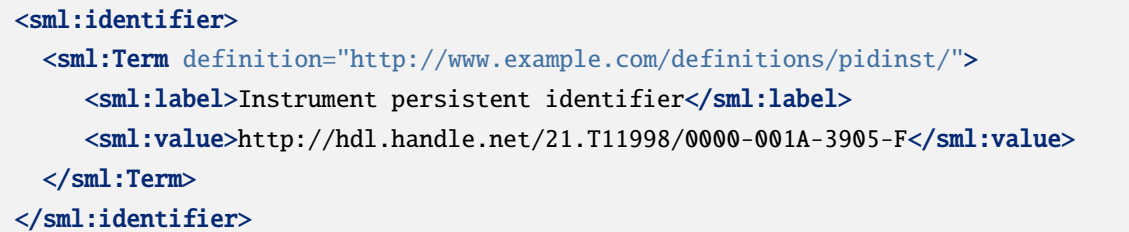

SensorML でセンサを記述するために表記できるプロパティの一覧には、特段の制限はなく、機関の装置提 供者は、ランディングページ内容に関する PIDINST のガイダンスに従うことが推奨されています (see [ラ](#page-20-0) [ンディングページの内容](#page-20-0)). 最近では、 [Marine SWE Profiles](https://github.com/ODIP/MarineProfilesForSWE/blob/master/docs/02_SensorML.md) イニシアティブが、地球科学の海洋分野におけ

る SensorML のセマンティックな相互運用性向上のため、センサー専用用語集を開発して、包括的なメタ データプロファイルを策定しています。

### **1.11.2** コンテンツ調整 **(**コンテンツ・ネゴシエーション**)**

装置のランディングページが、簡単には人間が読むために使えない場合 (XML スキーマなど)、コンテン ツ調整 (コンテンツ・ネゴシエーション) を使用することを勧めます。PIDINST は、機械可読の表式から 人間が読めるコンテンツを生成する調整形式を規定していません。W3C Dataset Exchange Working Group (DXWG) などの他グループでは、現在、異なる情報モデルからのコンテンツ調整について、勧告の起草作 業が行われています[2](#page-29-1)。

# <span id="page-29-0"></span>**1.12** 装置 **PID** をデータセットにリンクする

PIDINST の主な目的の 1 つは、装置の科学的出力の追跡を容易にすることです。この恩恵を受けるために は、データセットとデータを収集するために使用される装置との関係を機械可読な方法で確立することが 重要です。

### **1.12.1 DataCite** メタデータ

データセットは通常 DataCite DOI とともに公開されます。 DataCite [メタデータスキーマ](https://schema.datacite.org/) は、*relatedIdentifier* プロパティを使用して、データ公開のためにその DOI に登録されたメタデータから装置へリンクすること を可能にします。この場合、推奨される *relationshipType* は *IsCompiledBy* です。[Figure 1.2](#page-30-0) は、HZB によっ て公開されたデータセットの例を示しています ([https://doi.org/10.5442/ND000001\)](https://doi.org/10.5442/ND000001) 。データは、BER II で E2 - Flat-Cone 回折計ビームラインを使用した中性子回折を使用して収集されました。この画像は、装置の PID をリンクするデータ公開ランディング ページのスクリーンショットを示します。[Snippet 1.12](#page-29-2) は、こ のリンクを含む同じデータ出版物からの DOI メタデータのセクションを示しています。

> Snippet 1.12: データ出版物からのDOIメタデータでの relatedIdentifier プロパティの使用。 2 番目のエントリは、装置の PID をリンクしま す。

<span id="page-29-2"></span>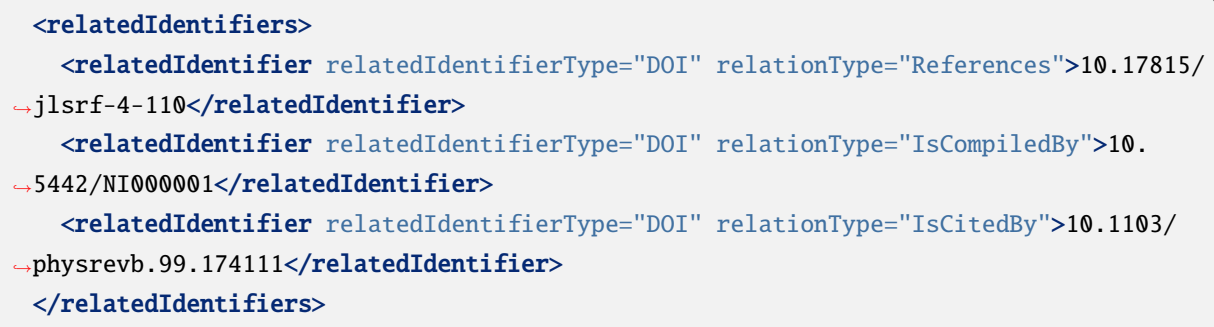

<span id="page-29-1"></span><sup>2</sup> <https://www.w3.org/TR/dx-prof-conneg/#dfn-data-profile>

<span id="page-30-0"></span>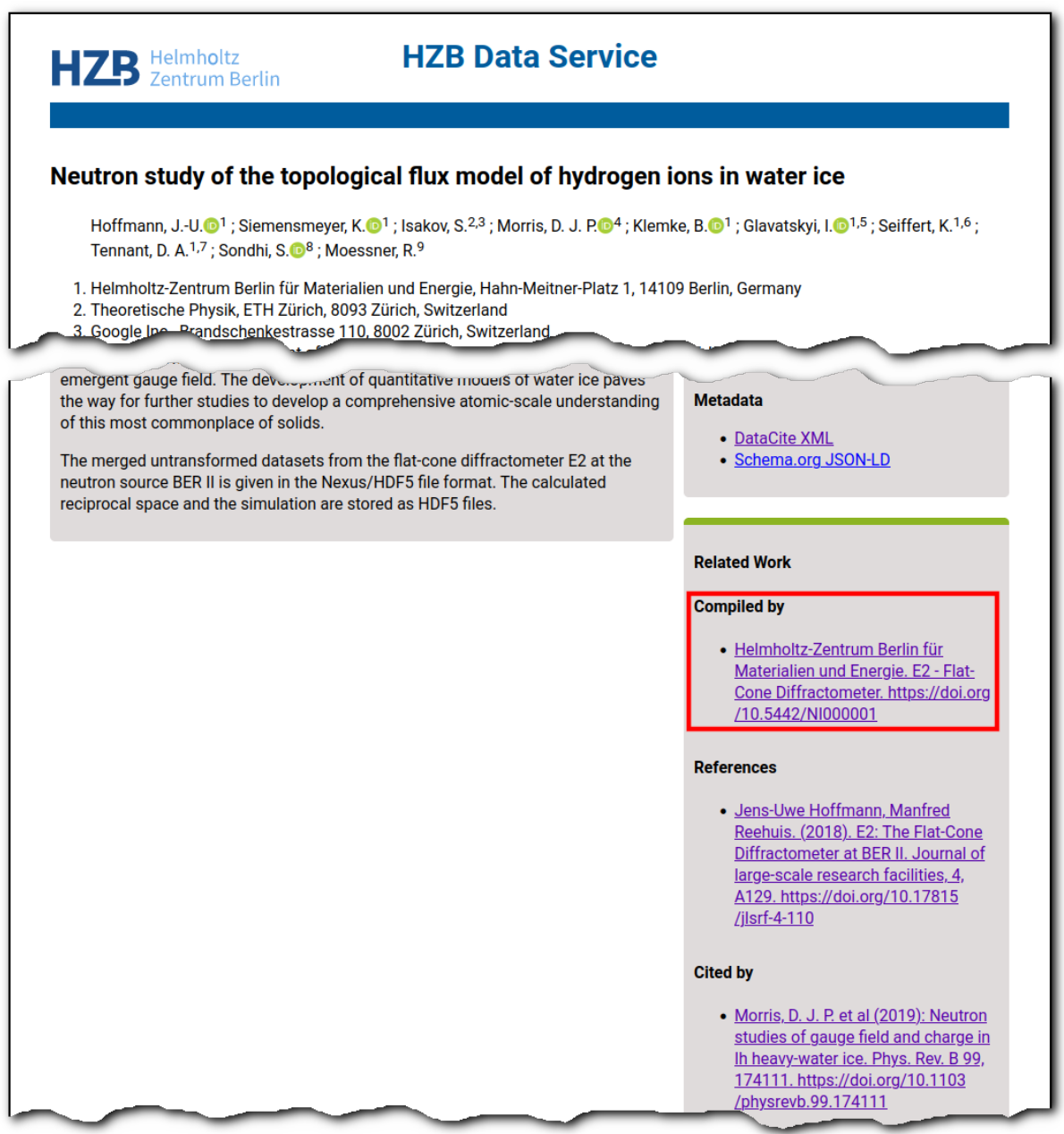

Figure 1.2: 装置の PID をリンクする HZB によって公開されたデータセットのランディング ページ。

### **1.12.2 schema.org**

[Figure 1.3](#page-31-0) は、PANGAEA を通じて公開されている海洋データセット [\(https://doi.org/10.1594/PANGAEA.](https://doi.org/10.1594/PANGAEA.887579) [887579](https://doi.org/10.1594/PANGAEA.887579)) の例を示しています。データセットのメタデータには、データセットとそれに関連するエンティ ティ (学術論文、プロジェクトなど) に関する説明情報が含まれます。データセットは、航海キャンペーン (MSM29) の一環として展開された自律型水中ビークル (AWI AUV Polar Autonomous Underwater Laboratory) に取り付けられたセンサーを介して収集されました。ビークルは、<https://sensor.awi.de/> によって割り当て られた永続的な識別子によって識別されます。装置のランディング ページには、説明、製造元、モデル、 連絡先、校正情報などの装置のメタデータが含まれています。[Figure 1.4](#page-32-0) は、データセットの観測イベン ト (クルーズ キャンペーンなど) と配備された装置 (AUV) をモデル化するために使用できる schema.org の タイプとプロパティを示しています。[Figure 1.5](#page-32-1) は、実際の schema.org 表現のスニペットを示しています。 外部語彙 (NERC SeaVoX プラットフォーム カテゴリおよび GeoLink スキーマ) は、イベントおよび車両の 追加タイプを示すために使用されます。schema.org では、「イベント」は特定の時間と場所での出来事を指 します。たとえば、社会的なイベントです。そのため、Schema.org の機能に完全に準拠するために、観測 イベントと関連する科学機器の記述をサポートするために、新しい型とプロパティが必要です。

<span id="page-31-0"></span>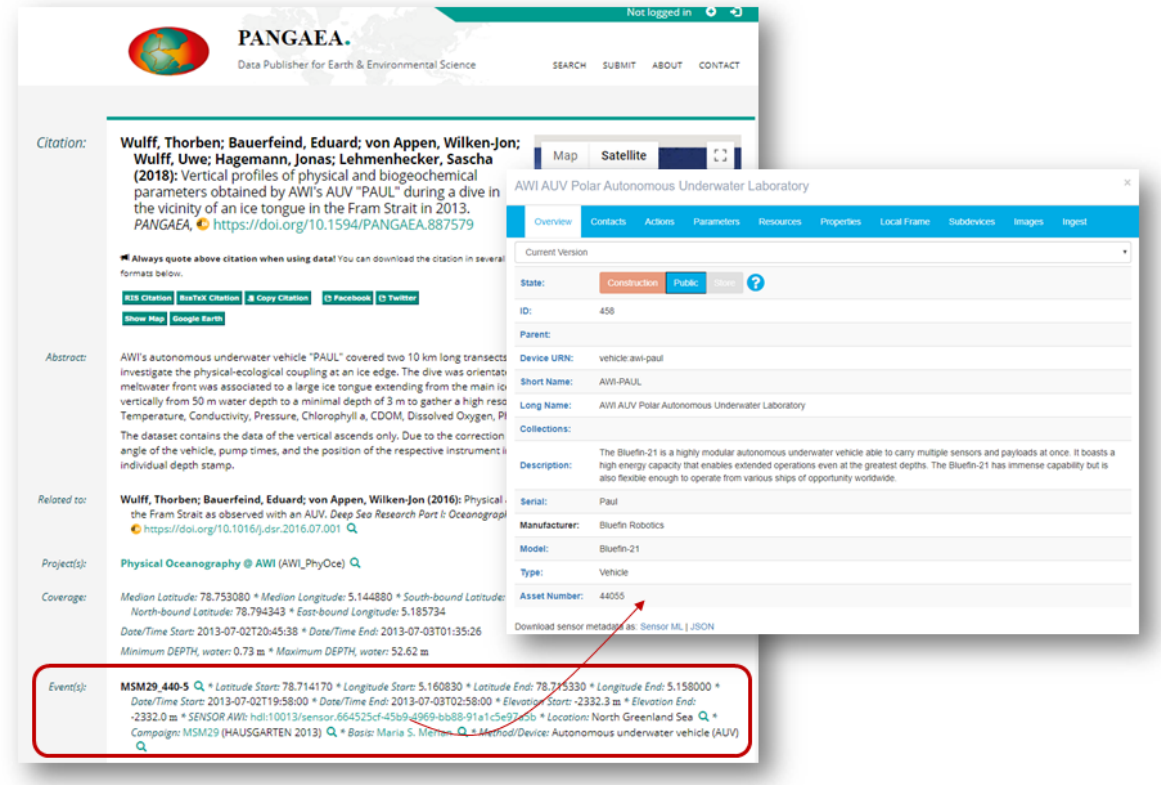

Figure 1.3: 装置識別子を含む PANGEA によって公開されたデータセットの例 [\(https://doi.pangaea.de/10013/](https://doi.pangaea.de/10013/sensor.664525cf-45b9-4969-bb88-91a1c5e97a5b) [sensor.664525cf-45b9-4969-bb88-91a1c5e97a5b](https://doi.pangaea.de/10013/sensor.664525cf-45b9-4969-bb88-91a1c5e97a5b))

<span id="page-32-0"></span>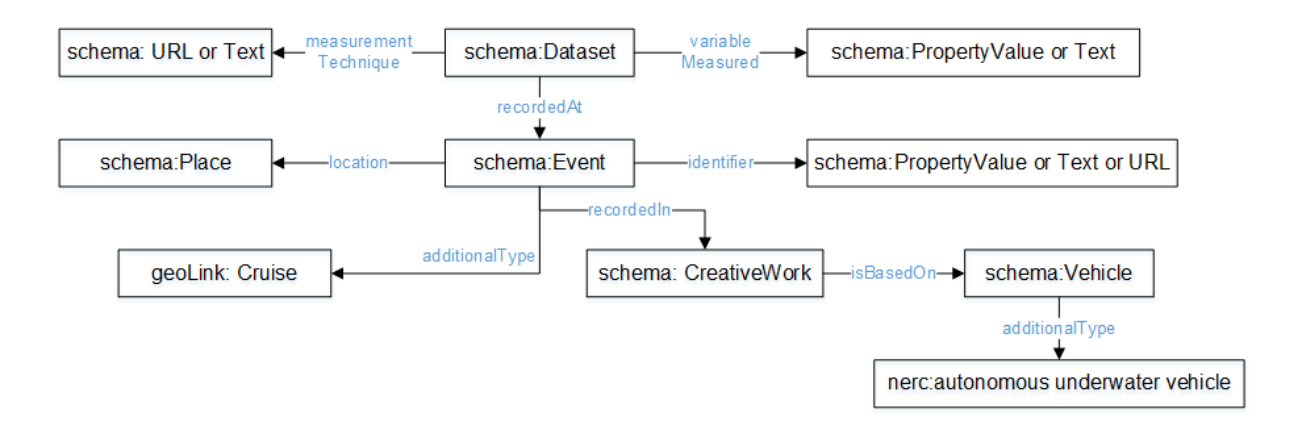

Figure 1.4: イベントと特定の装置タイプの概念モデル (ビークル)

<span id="page-32-1"></span>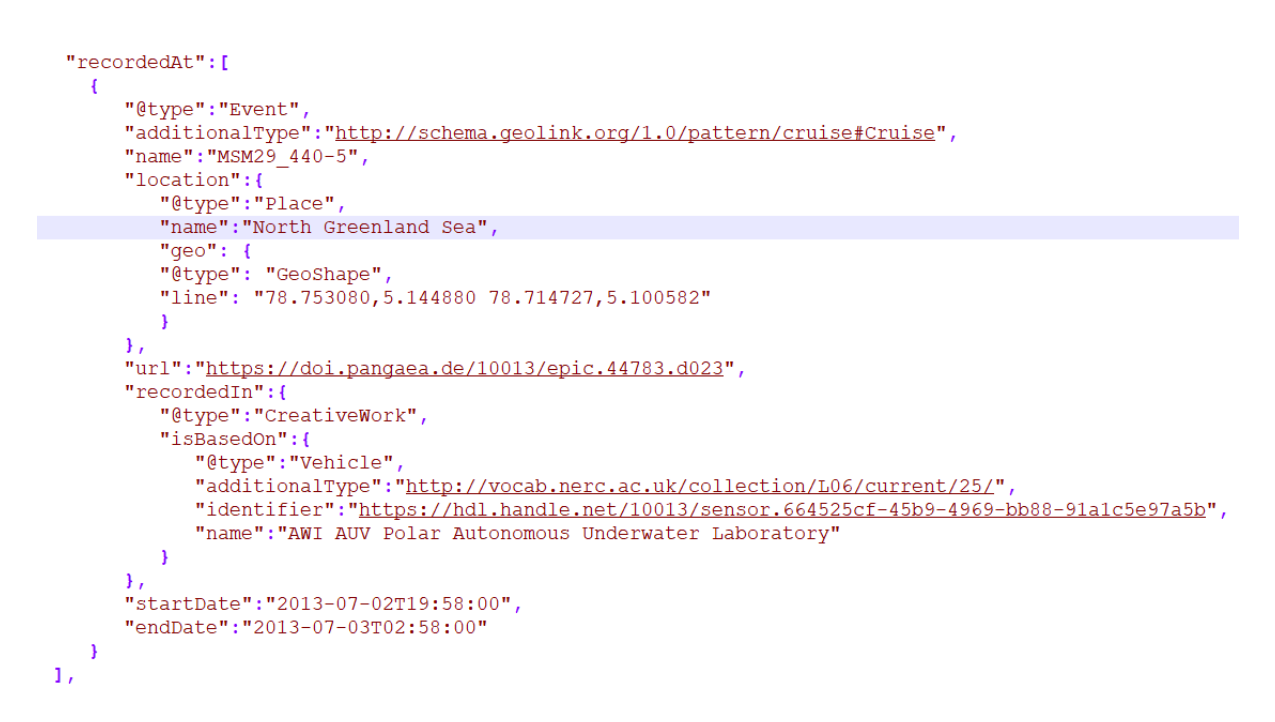

Figure 1.5: [Figure 1.3](#page-31-0) のデータセットに関連付けられたイベントと装置の schema.org 表現のスニペット。

### **1.12.3 NetCDF4**

最先端の研究船は数百万ポンドの水上実験室であり、24 時間体制で高出力、高解像度センサーの多様な アレイを運用しています (例: 海底深度、気象、海流速度、水路測量など)。国立海洋学センター (National Oceanography Centre, NOC)[1](#page-33-0) と英国南極観測局 (British Antarctic Survey, BAS)[2](#page-33-1) は現在、英国のイニシア チブである I/Ocean の一環として、これらのセンサーシステムから英国国立環境研究評議会 (UK National Environment Research Council, NERC) の大規模な調査船団全体のエンドユーザーまでのデータ管理ワーク フローの整合性を改善するために協力しています。 そうすることで、FAIRness<sup>[3](#page-33-2)</sup> を改善し、これらのセ ンサーアレイからのデータへのアクセスを改善しながら、船舶の時間を費用対効果の高い方法で使用する ことができます。ソリューションの初期段階では、共通のメタデータ標準を使用して曖昧さを減らしなが ら、船内の研究者がデータへの調和のとれたアクセスを可能にする共通の NetCDF フォーマットを船舶全 体に実装します。フォーマットは NetCDF4 に基づいており、Climate Forecast の規則に準拠しています。 NetCDF4 グループは、パラメーターストリームの導出に使用される装置に関する豊富な情報を含めるために 使用されます。データストリームは、データ検出のための属性規則 (Attribute Convention for Data Discovery, ACDD)1-3([Snippet 1.13](#page-33-3)) の変数属性 *instrument* を使用して、それらを生成した装置にリンクされます。各装 置は、そのプロパティが装置の PID を含む変数で表現されるグループとして識別されます。各プロパティ は、NERC Vocabulary Server で公開されている一般的な用語を使用して定義されます。このようにして、 ユーザーは選択したプロパティを表現できます。グループを介して、パラメータストリームまたは装置に 関連するその他の情報 (キャリブレーション、装置の参照フレームおよび向きなど) を表現できます。

> Snippet 1.13: 省略された CF-NetCDF4 CDL ファイル。一部の用語は 開発中です。

```
netcdf iocean_example {
 dimensions:
    INSTANCE = UNLIMITED ; // (1 currently)
    MAXT = 6 ;
 variables:
    float seatemp(INSTANCE, MAXT) ;
       seatemp: _Fi11Value = -9.f;
       seatemp:long_name = "sea surface temperature" ;
       seatemp:standard_name = "sea_surface_temperature" ;
       seatemp:units = "degC" ;
       seatemp:sdn_parameter_urn = "SDN:P01::TEMPHU01" ;
       seatemp:sdn_uom_urn = "SDN:P06::UPAA" ;
       seatemp: sdn_parameter_name = "Temperature of the water body by
,→thermosalinograph hull sensor and NO verification against independent measurements"␣
,→;
       seatemp:sdn_uom_name = "Degrees Celsius" ;
       seatemp:instrument = "/instruments/SBE_2490" ;
 // global attributes:
       :_NCProperties = "version=2,netcdf=4.7.2,hdf5=1.10.5" ;
```
(次のページに続く)

<span id="page-33-0"></span><sup>&</sup>lt;sup>1</sup> British Oceanographic Data Centre (BODC) and National Marine Facilities (NMF) divisions

<sup>2</sup> UK Polar Data Centre division

<span id="page-33-2"></span><span id="page-33-1"></span><sup>3</sup> Wilkinson, M., Dumontier, M., Aalbersberg, I. *et al.* The FAIR Guiding Principles for scientific data management and stewardship. *Sci Data* 3, 160018 (2016). <https://doi.org/10.1038/sdata.2016.18>

```
(前のページからの続き)
```

```
seatemp =
   7.4809, 7.439, _, 7.403, 7.3647, 7.3497 ;
 group: instruments {
   dimensions:
    NCOLUMNS = 1;group: SBE_2490 {
     variables:
       string instrument pid(NCOLUMNS) ;
          instrument pid:long name = "PIDINST PID" ;
          instrument_pid:sdn_variable_name = "TBC" ;
          instrument pid:sdn variable urn = "TBC" ;
       string uuid(NCOLUMNS) ;
          uuid:long_name = "UUID" ;
          uuid:sdn_variable_name = "Universally Unique Identifier (UUID)" ;
          uuid:sdn_variable_urn = "SDN:W07::IDEN0007";
       string instrument_name(NCOLUMNS) ;
          instrument_name:long_name = "Instrument name" ;
          instrument_name:sdn_variable_name = "Long name" ;
          instrument_name:sdn_variable_urn = "SDN:W07::IDEN0002" ;
       string serial_number(NCOLUMNS) ;
          serial_number:long_name = "Instrument serial number" ;
          serial_number:sdn_variable_name = "Serial Number" ;
          serial_number:sdn_variable_urn = "SDN:W07::IDEN0005";
       string model id(NCOLUMNS) ;
          model id:long name = "Model Name Identifier" ;
          model_id:sdn_variable_name = "Model name" ;
          model_id:sdn_variable_urn = "SDN:W07::IDEN0003" ;
       float accuracy_temperature(NCOLUMNS) ;
          accuracy_temperature:long_name = "Instrument accuracy of temperature" ;
          accuracy temperature: units = "degC" ;
          accuracy_temperature:sdn_variable_name = "Accuracy" ;
          accuracy_temperature:sdn_variable_urn = "SDN:W04::CAPB0001" ;
          accuracy_temperature:variable_parameter = "/seatemp" ;
          accuracy_temperature:sdn_uom_urn = "SDN:P06::UPAA" ;
          accuracy_temperature:sdn_uom_name = "Degrees Celsius" ;
     // group attributes:
          :date_valid_from = "2020-01-31T00:00:00Z" ;
          :metadata_link = "https://linkedsystems.uk/system/instance/TOOL0022_2490/
,→current/" ;
          :comment = "\n2020-06-26T13:29:42Z: Instrument cleaned on 2020-02-
                                                                         (次のページに続く)
```
data:

(前のページからの続き)

```
,→10T13:04:00Z" ;
     data:
      instrument\_pid = "http://hdl.handle.net/21.T11998/0000-001A-3905-F" ;uuid = "TOOL0022_2490" ;
      instrument_name = "SBE 37-IM MicroCAT s/n 2490" ;
      serial_number = "2490";
      model_id = "http://vocab.nerc.ac.uk/collection/L22/current/TOOL0022/" ;
      accuracy temperature = 0.002;
     } // group SBE_2490
   } // group instruments
 }
```
米国海洋大気庁 (National Oceanic and Atmospheric Administration, NOAA) の国立環境情報センター (National Centres for Environmental Information, NCEI) も CF-NetCDF ファイルで装置を報告していますが、サブグ ループではなく NetCDF ファイルのルートグループ内の空のデータ変数として報告しています。PID 装置 識別子は、装置の属性として表すことができます。例えば、[Snippet 1.14](#page-35-1) のように複数の装置をリンクする 場合は、空白で区切られたリストを使用するのが理想的です。

Snippet 1.14: NCEI CF-NetCDF ファイルへの装置 PID 属性の追加。

```
int instrument_parameter_variable;
  instrument_parameter_variable:long_name = "" ;
  instrument_parameter_variable:comment = "" ;
   instrument_parameter_variable:instrument_pid = "" ;
```
# <span id="page-35-0"></span>**1.13** 実現した、計画中、または検討中の適用事例

### **1.13.1 Helmholtz-Zentrum Berlin für Materialien und Energie (HZB)**

HZB では DataCite 上で 4 つの DOI を HZB の実験装置に付番しています: 2 つの中性子ビームライン BER  $II^{1,2}$  $II^{1,2}$  $II^{1,2}$  $II^{1,2}$  $II^{1,2}$ 、シンクロトロン放射光ビームライン BESSY II<sup>[3](#page-35-4)</sup> に一つ、そして一つの実験ステーション BESSY II<sup>[4](#page-35-5)</sup> です。これらの DOI は HZB の実験装置データベース --これらは事前に作成されたものでこの目的にの為 に作られたものではないですが-- からそれぞれの実験装置のページを参照するようになっています。これ らの実験装置の特徴としては、これらは HZB により独自に構築されたことがあります。したがって、HZB は作成者 (Creator) であるとともに、*contriburotType* プロパティにおいて *HostingInstitution* を持つ事で貢

<span id="page-35-2"></span><sup>1</sup> <https://doi.org/10.5442/NI000001>

<span id="page-35-3"></span><sup>2</sup> <https://doi.org/10.5442/NI000002>

<span id="page-35-4"></span><sup>3</sup> <https://doi.org/10.5442/NI000003>

<span id="page-35-5"></span><sup>4</sup> <https://doi.org/10.5442/NI000004>

献者 (Contributer) としても、メタデータ内に記載されています。DOI の一つでは、DataCite スキーマから *fundingReference* プロパティを追加することで、当該装置の更新時に HZB が受けた外部からの研究費を明 らかにしている、ということも特筆すべき点です。このプロパティは PIDINST スキーマでは考慮されてお らず、DataCite とのマッピングを実施するときに検討されました。HZB では運用中のすべてのビームライ ン、実験ステーションにメタデータを適用し、また DOI を付番することを計画しています。

### **1.13.2 British Oceanographic Data Centre (BODC)**

英国海洋データセンター (British Oceanographic Data Centre, BODC) は海洋学及び海洋研究データの保存と 配布を目的とした国立の研究施設です。BODC は web で公開済みであり、実世界のセンサーを概念化し統 合するための Open Geospatial Consortium (OCGC) [SensorML](https://www.opengeospatial.org/standards/sensorml) のオープンな標準に沿った、センサー技術に 関するメタデータのエンコードを対象とし、ePIC の実装をテストしました。最初のテストケースとして、 北大西洋にある [Porcupine Abyssal Plain Sustained Observatory \(PAP-SO\)](https://projects.noc.ac.uk/pap/) の定点係留に定期的に配置されて いる Sea-Bird Scientific SBE37 Microcat に対して PID を作成しました。詳細については [センサー](#page-28-1) *Web* イ [ネーブルメント標準](#page-28-1) *(SWE)* を参照してください。BODC は、Natural Environment Research Council (NERC) が所有し、National Oceanography Centre (NOC) と British Antarctic Survey (BAS) が管理する大型研究船に 搭載されるセンサーの識別にこのメタデータの適用を続ける計画です。PID は、英国のイニシアチブであ る I/Ocean の一環として、「デッキからデスクトップ」までのセンサーデータとメタデータのワークフロー を管理するために使用される予定です。

### **1.13.3 EISCAT3D**

[EISCAT3D](https://eiscat.se/business/eiscat3d7/) は、フェンノスカンジア地方の北極圏上空の大気および地球近傍宇宙環境の研究、ならびに太 陽系科学および電波天文学の支援を目的として、レーダー観測と非干渉性散乱技術を用いた国際研究基盤 となる予定です。EISCAT3D は、PIDINST の勧告に従って、観測装置のための永続的識別子の実装を予定 しています。このレーダーは複雑で、これまでのレーダーよりもデジタル化されており、大きく分けてい くつかの別々のユニットに分かれています。これらのユニットではソフトウェアも重要な重要な構成要素 ですが、ハードウェアのユニットとみなすことで、それぞれを永続的に識別することになります。ユニッ トの更新は主にソフトウェアに対して行われ、その結果、独自の PID を持つ新バージョンのユニットが誕 生します。レーダー自体も永続的に識別され、*HasComponent* という関係タイプを使用して永続的に識別 されたユニットに関係づけることができます。

## **1.13.4 SENSOR.awi.de** 及び **PANGAEA**

アルフレート・ヴェーゲナー研究所ー (Alfred Wegener Institute, AWI) ヘルムホルツ極地海洋研究センタ (Helmholtsz Centre for Polar and Marine Research) は、極地や海洋における科学データや関連情報の発見、閲 覧、普及、保存のための eResearch インフラの開発と維持に継続的に取り組んできました。研究プラット フォームとそれぞれのデバイスやセンサーの増加する異質性とプロジェクト駆動の様々な要件に対処する ために、センサー観測からアーカイブへの流れ (observations to archives, O2A) をサポートすることを意図 した汎用的かつモジュール式のフレームワークが構築されています[5](#page-36-0)。この中で、ENSOR.awi.de は OGC SensorML 標準を使用して構築されており、現在までに 4000 を超える個々のレコードには、レコード引用の

<span id="page-36-1"></span><span id="page-36-0"></span><sup>5</sup> Koppe, R., Gerchow, P., Macario, A., Haas, A., Schäfer-Neth, C. and Pfeiffenberger, H. (2015): O2A: A Generic Framework for Enabling the Flow of Sensor Observations to Archives and Publications, OCEANS 2015 Genova. doi: 10.1109/OCEANS-Genova.2015.7271657

自動生成とともに、handle URI の UUID を使用して永続的な識別子が割り当てられています。センサーの カテゴリ (NERC L05)、センサーのタイプやモデル (NERC L22) を定義するために用語 (統制された語彙な ど) が使用されています。SENSOR.awi.de のデータモデルは PIDINST スキーマに準拠しており、センサー のための Datacite DOI の追加実装は現在評価中である。 SENSOR.awi.de の最終目標は、データ取得プロセ スに使用された装置やセンサーの完全なメタデータと永続的な識別子を提供することにより、PANGAEA の公開データやアーカイブデータの品質を高めることです [\(Figure 1.3\)](#page-31-0)。プラットフォームやセンサーは時 間とともに進化するため (センサーの校正、機器のペイロードの変更など)、SENSOR.awi.de は XML レコー ドの変更点の監査証跡を維持することによりレコードのバージョニングもサポートしています。

PANGAEA は環境研究データのデジタルリポジトリであり、AWI と MARUM(University Bremen) が共同で 運営する O2A フレームワーク内の長期保存専用アーカイブです。各データセットは、研究資源 (例: 論文、 研究助成機関、装置、標本など) との関係を含む記述的なメタデータとともに利用可能です。PANGAEA は データ提供者として、デバイスの名称、識別子、タイプなどの限られた情報のみをキュレーションしていま す。機器の種類と名称を標準化するために、現在では外部の用語、特に NERC L05 device category vocabulary と L22 device catalogue を適用しています。リポジトリは、これらの用語集を定期的かつ段階的にインポー トするために、カスタムメイドのクライアントアプリケーションを開発しました。機器の識別と詳細な説 明のために、PANGAEA は SENSOR.awi.de のような機器登録機関に依存し、PANGAEA に保存されたデー タの取得に使われた機器を一意に識別するためにその発行する PID を使用しています。AWI と PANGAEA は同じボキャブラリー/用語と PID を使用して機器を表現するため、特に O2A の生データステージングエ リアからデータ品質管理サービスなどを経て、最終目的地である PANGAEA データアーカイブにほぼリア ルタイムでデータを転送する際にデータセットを容易に統合することが可能です。[p. 33, 5](#page-36-1)

### **1.13.5 ICOS**

炭素統合観測システム (Integrated Carbon Observation System, ICOS) は、ヨーロッパ大陸の温室効果ガス収 支を定量的に把握するための汎欧州的な研究インフラです。ICOS では、ガス濃度、風速・風向、湿度、温 度など、多くの連続的なその場測定を行っています。ICOS では、高品質の測定データを提供するために、 データの出所を記録し、校正履歴を追跡するための永続的な識別子を装置に採用することが必須であると 考えています。

### **1.13.6 B2INST**

B2INST は永続性識別子と装置に関する記述を登録するサービスです。B2INST のサービスは、特に研究グ ループや小規模なコミュニティーなど、レジストリサービスの運営能力が不十分な組織のギャップを埋め るものです。

このサービスを利用し、コミュニティや組織は、メタデータを登録し装置に PID を割り当てることで、彼 らの装置を FAIR 化することができます。そして、この装置 PID は学術論文やデータセット等の研究成果 に追加することができます。

B2INST は、メタデータへの PID や DOI の割り当て、登録されたメタデータに基づく装置情報のランディ ングページの表示、といったいくつか汎用的な機能を提供します。また、登録された装置に対するデータ アップロード (ほとんどすべての装置でサポートされるべき追加的な記述、例えばキャリブレーションプロ トコルや装置図面、テクニカルマニュアルなど、になります)、のような追加機能も期待されます。B2INST では、登録された情報は全員に公開されます。情報の作成や編集には認証が必要です - そのため B2INST は認証連携をサポートし、これにより利用者は自身の組織のアカウントでシステムにログインすることが できます。

いくつかのユースケースより、コミュニティは異なった要求を装置メタデータに求めることが、明らかに なりました。PIDINST スキーマは、装置を記述する最小限のメタデータセットにすぎません。その一方 B2INST はコミュニティによる拡張機能を提供します; これにより、装置記述内容の拡大や異なるコミュ ニティへの要求に応えることができます。PIDINST を基本とすることで、それぞれのコミュニティはメタ データ拡張を追加し、コミュニティ内からの要求に対するより良いサポートを実現できます。

直近の計画に、 B2INST は EUDAT による公開サービスとなることを要請されています。最初の実証実験 は SURF プロジェクトに進められました。その後 GWDG によりプロダクションレベルでのサービスにな るよう更なる開発が進められています。

# <span id="page-38-0"></span>**1.14** 寄稿者

*Louise Darroch* ([louise.darroch@bodc.ac.uk](mailto:louise.darroch@bodc.ac.uk), [https://orcid.org/0000-0003-4163-9575\)](https://orcid.org/0000-0003-4163-9575), British Oceanographic Data Centre, National Oceanography Centre, Liverpool, L3 5DA, United Kingdom

*Robert Huber* [\(rhuber@uni-bremen.de](mailto:rhuber@uni-bremen.de), <https://orcid.org/0000-0003-3000-0020>), MARUM - Center for Marine Environmental Sciences, University of Bremen, Leobener Str. 8, 28359 Bremen, Germany

*Anusuriya Devaraju* ([anusuriya.devaraju@csiro.au,](mailto:anusuriya.devaraju@csiro.au) <https://orcid.org/0000-0003-0870-3192>), CSIRO Mineral Resources, 26 Dick Perry Avenue, Kensington WA 6151, Australia

*Ulrich Schwardmann* ([ulrich.schwardmann@gwdg.de](mailto:ulrich.schwardmann@gwdg.de), [https://orcid.org/0000-0001-6337-8674\)](https://orcid.org/0000-0001-6337-8674), GWDG, Gesellschaft für wissenschaftliche Datenverarbeitung Göttingen, Burckhardtweg 4, 37077 Göttingen, Germany

*Rolf Krahl* [\(rolf.krahl@helmholtz-berlin.de,](mailto:rolf.krahl@helmholtz-berlin.de) [https://orcid.org/0000-0002-1266-3819\)](https://orcid.org/0000-0002-1266-3819), Helmholtz-Zentrum Berlin für Materialien und Energie, Albert-Einstein-Str. 15, 12489 Berlin, Germany

*Sven Bingert* [\(sven.bingert@gwdg.de](mailto:sven.bingert@gwdg.de), <https://orcid.org/0000-0001-9547-1582>), GWDG, Gesellschaft für wissenschaftliche Datenverarbeitung Göttingen, Burckhardtweg 4, 37077 Göttingen, Germany

*Philipp Wieder* ([philipp.wieder@gwdg.de,](mailto:philipp.wieder@gwdg.de) [https://orcid.org/0000-0002-6992-1866\)](https://orcid.org/0000-0002-6992-1866), GWDG, Gesellschaft für wissenschaftliche Datenverarbeitung Göttingen, Burckhardtweg 4, 37077 Göttingen, Germany

*Tibor Kálmán* ([tibor.kalman@gwdg.de,](mailto:tibor.kalman@gwdg.de) <https://orcid.org/0000-0001-5194-5053>), GWDG, Gesellschaft für wissenschaftliche Datenverarbeitung Göttingen, Burckhardtweg 4, 37077 Göttingen, Germany

*Anita Bandrowski* [\(abandrowski@ucsd.edu,](mailto:abandrowski@ucsd.edu) [https://orcid.org/0000-0002-5497-0243\)](https://orcid.org/0000-0002-5497-0243), Department of Neuroscience, University of California at San Diego, 9500 Gilman Drive La Jolla, CA 92093-0662 and SciCrunch Inc, 9500 Gilman Drive La Jolla, CA 92093-0662

*Ted Habermann* [\(ted@tedhabermann.com,](mailto:ted@tedhabermann.com) <http://orcid.org/0000-0003-3585-6733>), Metadata Game Changers, 3980 Broadway, Suite 103-185, Boulder, Colorado, USA 80304

*Mark van de Sanden* [\(mark.vandesanden@surf.nl,](mailto:mark.vandesanden@surf.nl) <https://orcid.org/0000-0002-2718-8918>), SURF, Science Park 140, 1098 XG Amsterdam, The Netherlands

*Claudio D'Onofrio* [\(claudio.donofrio@nateko.lu.se,](mailto:claudio.donofrio@nateko.lu.se) [https://orcid.org/0000-0002-1982-3889\)](https://orcid.org/0000-0002-1982-3889), ICOS Carbon Portal, Lund University, Physical Geography & Ecosystem Science, Sölvegatan 12, 223 62 Lund, Sweden

*Margareta Hellström* ([margareta.hellstrom@nateko.lu.se,](mailto:margareta.hellstrom@nateko.lu.se) [https://orcid.org/0000-0002-4154-2610\)](https://orcid.org/0000-0002-4154-2610), ICOS Carbon Portal, Physical Geography & Ecosystem Science, Lund University, Sölvegatan 12, 223 62 Lund, Sweden

*Ingemar Häggström* [\(ingemar.haggstrom@eiscat.se](mailto:ingemar.haggstrom@eiscat.se), [https://orcid.org/0000-0003-1070-6915\)](https://orcid.org/0000-0003-1070-6915), EISCAT Scientific Association, Box 812, 98128 Kiruna, Sweden

*Roland Koppe* ([roland.koppe@awi.de,](mailto:roland.koppe@awi.de) <https://orcid.org/0000-0002-2826-3932>), Computing and Data Centre, Alfred Wegener Institute Helmholtz Centre for Polar and Marine Research. Am Handelshafen 12, 27570, Bremerhaven, Germany

*Ana Macario* ([ana.macario@awi.de,](mailto:ana.macario@awi.de) [https://orcid.org/0000-0003-3747-793X\)](https://orcid.org/0000-0003-3747-793X), Computing and Data Centre, Alfred Wegener Institute Helmholtz Centre for Polar and Marine Research. Am Handelshafen 12, 27570, Bremerhaven, Germany

*Tina Dohna* [\(tdohna@marum.de,](mailto:tdohna@marum.de) <https://orcid.org/0000-0002-5948-0980>), MARUM - Center for Marine Environmental Sciences, University of Bremen, Leobener Str. 8, 28199 Bremen, Germany

Jens Klump ([jens.klump@csiro.au](mailto:jens.klump@csiro.au), <https://orcid.org/0000-0001-5911-6022>), CSIRO Mineral Resources, 26 Dick Perry Avenue, Kensington WA 6151, Australia

*Markus Stocker* [\(markus.stocker@tib.eu,](mailto:markus.stocker@tib.eu) <https://orcid.org/0000-0001-5492-3212>), TIB – Leibniz Information Centre for Science and Technology, Welfengarten 1 B, 30167 Hannover, Germany and Leibniz University Hannover, Welfengarten 1, 30167 Hannover, Germany

*The Research Data Alliance Persistent Identification of Instruments Working Group members* [\(https://www.](https://www.rd-alliance.org/node/57186/members) [rd-alliance.org/node/57186/members](https://www.rd-alliance.org/node/57186/members))

# <span id="page-39-0"></span>**1.15** 利益相反について

Anita Bandrowski は SciCrunch Inc. の創設者兼 CEO であり、出版社と協力して科学文献の改善に取り組ん でいます。 その他の著者は、利害関係がないことを表明しています。

# <span id="page-39-1"></span>**1.16** 日本語版翻訳

この文書の日本語翻訳作業は、「研究データ利活用協議会 (RDUF, <https://japanlinkcenter.org/rduf/>)」 の「研 究資料・実験機器への PID 付与検討小委員会」において実施されました。

*Takaaki Aoki* ([aoki.takaaki@nagoya-u.jp,](mailto:aoki.takaaki@nagoya-u.jp) [https://orcid.org/0000-0002-5926-4903\)](https://orcid.org/0000-0002-5926-4903), Nagoya University; 青木学聡, 国立大学法人 東海国立大学機構 名古屋大学

*Kosuke Tanabe* [\(https://orcid.org/0000-0002-9986-7223\)](https://orcid.org/0000-0002-9986-7223), National Institute for Materials Science; 田辺浩介, 国 立研究開発法人 物質・材料研究機構

*Kazuyo Fukuda* (<https://orcid.org/0000-0001-9837-4307>), Japan Agency for Marine-Earth Science and Technology; 福田和代, 国立研究開発法人 海洋研究開発機構

*Takahiro Matsumoto* [\(matumot@spring8.or.jp](mailto:matumot@spring8.or.jp), <https://orcid.org/0000-0001-6949-5492>), Japan Synchrotron Radiation Research Insitute; 松本崇博, 公益財団法人 高輝度光科学研究センター

*Nobuko Miyairi* [\(nobuko@miyairi.info](mailto:nobuko@miyairi.info), <http://orcid.org/0000-0002-3229-5662>), Scholarly Communications Consultant; 宮入暢子, 学術コミュニケーションコンサルタント

*Hideya Nakanishi* ([nakanishi.hideya@nifs.ac.jp,](mailto:nakanishi.hideya@nifs.ac.jp) [https://orcid.org/0000-0001-6388-4489\)](https://orcid.org/0000-0001-6388-4489), National Institute for Fusion Science (NIFS), NINS; 中西秀哉, 大学共同利用機関法人 自然科学研究機構 核融合科学研究所

*Nobuya Okayama* (<https://orcid.org/0000-0001-8974-4716>), Hitachi Consulting, Co.Ltd; 岡山将也, 株式会社日 立コンサルティング

# <span id="page-42-0"></span>第**2**章 **ePIC** クックブック

Document type

Research Data Alliance (RDA) Persistent Identification of Instruments (PIDINST) working group output report

# <span id="page-42-1"></span>**2.1** はじめに

このクックブックでは、機器プロバイダーが ePIC [インフラストラクチャ](https://www.pidconsortium.net/) を使用して機器の永続識別子 (PID)を作成することを可能にします。ePIC は、世界中の研究コミュニティに PID サービスを提供し、 Handle [システム](https://www.handle.net/) に基づく PID の割り当てと解決を可能にする国際コンソーシアムです。 2019 年、ePIC は、 [PIDINST metadata schema](https://github.com/rdawg-pidinst/schema) と呼ばれる Research Data Alliance working group for the persistent identification of instruments ([PIDINST\)](https://www.rd-alliance.org/groups/persistent-identification-instruments-wg) から得られた勧告の一部として、機器を引用するためのメタデータスキーマを公開 しました。 この文書は、ePIC を通じて機器の PID を公開するための技術的なガイダンスを提供します。

# <span id="page-42-2"></span>**2.2 ePIC** での **PIDINST** 用 ハンドル識別子

ePIC での PID ハンドルレコードに用いられている、 PIDINST メタデータスキーマのプロパティ、サブプ ロパティ、属性は以下より参照できます。 'objects' の前に '#' を配置することで、対人可読な形式と JSON 表現を相互に変換することができます。それぞれのプロパティ、サブプロパティ、属性は、固有の ハンドルレコードを通じて解決することができます。

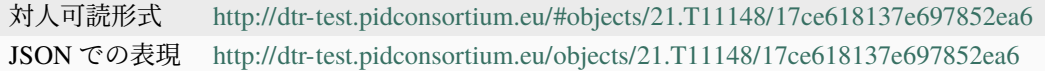

### **2.2.1** 新しい装置 **PID** の生成

ePIC ハンドルは、HTTP アプリケーションプロトコルを使用した RESTful な Web サービス経由でアクセ スし管理されます。 このサービスまたはアプリケーションプログラミングインタフェース (API) は、主要 な交換フォーマットとして JSON を使用します。独自のビジネスロジックと追加サービスに合わせて、一 般的でより基本的なハンドル API や、使用する PID サービスに実装されているならば、ePIC API を適用す ることができます。 以下の例では、PIDINST ハンドルを ePIC API のテスト環境で、将来的に本番環境に 移行することを視野に入れて、ePIC API 経由で作成します。 また、最後に ePIC API または Handle API の いずれかを使用した PID の基本的な CRUD 操作の概要を示します。

新しい PID を生成して装置に割り当てるには、ePIC のメンバー(プロバイダ)になるか、現在のメンバー または独自の ePIC API エンドポイントを持つリポジトリのいずれかと連携する必要があります。 テスト 環境を使用して PID を作成するには、テスト環境のプレフィックス 21.T11998 を使用する承認を得るため の認証情報 (ユーザー名とパスワード) を取得する必要があります。 これらは、[support@pidconsortium.net](mailto:support@pidconsortium.net) にメールを送ることで ePIC より取得できます。

PID は通常、POST/PUT メソッドを使用して作成されます。 POST メソッドを使用すると、ハンドルレコー ドのサフィックスに Universally Unique Identifier (UUID) が自動的に生成されます。 または、ローカル識 別子を使って PUT メソッドでサフィックスを手動で作成することもできます [\(https://doc.pidconsortium.eu/](https://doc.pidconsortium.eu/guides/api-create/) [guides/api-create/](https://doc.pidconsortium.eu/guides/api-create/) を参照)。

以下のすべての例は、コマンドライン (Linux の場合) で cURL リクエストを使用しています。PHP、Perl、 Python でのリクエストも可能です (<https://doc.pidconsortium.eu/guides/api-create/> を参照)。 また、例では テスト用の API エンドポイント <http://vm04.pid.gwdg.de:8081/handles/> を使用しています。 ePIC の各メン バーは、独自の API エンドポイントを使用することになります。

自動生成される UUID をサフィックスとして PID ハンドルレコードを生成する場合:

```
curl -v -u "username:password" -H "Accept:application/json" -H "Content-
,→Type:application/json" -X POST --data '[{"type":"URL","parsed_data":"https://
,→linkedsystems.uk/system/instance/TOOL0022_2490/current/"}]' http://vm04.pid.gwdg.
,→de:8081/handles/21.T11998/
```
実行結果: <https://vm04.pid.gwdg.de:8081/handles/21.T11998/0000-001A-64A4-A>

自動生成される UUID をサフィックスに埋め込み、PID ハンドルレコードを生成する場合:

```
curl -v -u "username:password" -H "Accept:application/json" -H "Content-
,→Type:application/json" -X POST --data '[{"type":"URL","parsed_data":"https://
```

```
,→linkedsystems.uk/system/instance/TOOL0022_2490/current/"}]' http://vm04.pid.gwdg.
```
*,→*de:8081/handles/21.T11998/\?prefix=BODC\&suffix=TEST

実行結果: <https://vm04.pid.gwdg.de:8081/handles/21.T11998/BODC-0000-001A-64A3-B-TEST>

PUT メソッドを用い、手動でサフィックスを生成する場合:

```
curl -v -u "username:password" -H "Accept:application/json" -H "Content-
,→Type:application/json" -X PUT --data '[{"type":"URL","parsed_data":"https://
,→linkedsystems.uk/system/instance/TOOL0022_2490/current/"}]' http://vm04.pid.gwdg.
,→de:8081/handles/21.T11998/564987-8865544-9998
```
実行結果: <https://vm04.pid.gwdg.de:8081/handles/21.T11998/564987-8865544-9998>

### **2.2.2 PID** ハンドルレコードを参照する

ハンドルレコードにおいて URL が設定されている場合、ハンドルレコードを参照すると、設定された URL にリダイレクトされます:

<http://hdl.handle.net/21.T11998/0000-001A-3905-F>

ハンドルレコードを直接参照したい場合:

<http://hdl.handle.net/21.T11998/0000-001A-3905-F?noredirect>

REST API コールにより、JSON 形式を取得できます:

<http://hdl.handle.net/api/handles/21.T11998/0000-001A-3905-F>

## **2.2.3 PID** ハンドルレコードの内容更新

プロパティは PUT メソッドを用い、cURL リクエストで直接 JSON プロパティを指定するか、JSON ファ イルを介してパースすることにより更新できます。(JSON のサンプル も参照)。

cURL request で直接プロパティを指定する場合:

```
curl -v -u "username:password" -H "Accept:application/json" -H "Content-
,→Type:application/json" -X PUT --data '[{"type": "21.T11148/8eb858ee0b12e8e463a5",
,→"parsed_data": "{\"identifierValue\":\"http://hdl.handle.net/21.T11998/BODC-0000-
,→001A-64A3-B-TEST\",\"identiferType\":\"MeasuringInstrument\"}"},{"type": "21.T11148/
,→4eaec4bc0f1df68ab2a7","parsed_data": "[{\"Owner\": {\"ownerName\":\"National␣
,→Oceanography Centre\",\"ownerContact\":\"louise.darroch@bodc.ac.uk\",\
,→"ownerIdentifier\":{\"ownerIdentifierValue\":\"http://vocab.nerc.ac.uk/collection/
,→B75/current/ORG00009/\",\"ownerIdentifierType\":\"URL\"}}}]"}]' http://vm04.pid.
,→gwdg.de:8081/handles/21.T11998/BODC-0000-001A-64A3-B-TEST
```
補足*: JSON parsed\_data string* 内においては、ダブルクォーテーションをバックススラッシュ *(\)* でエスケー プする必要があります。

JSON ファイルでプロパティを指定する場合:

```
curl -v -u "username:password" -H "Accept:application/json" -H "Content-
,→Type:application/json" -X PUT --data @/users/.../ePIC_json_example.json http://vm04.
,→pid.gwdg.de:8081/handles/21.T11998/BODC-0000-001A-64A3-B-TEST
```
### **2.2.4 PID** の管理

### **ePIC API** を使用する場合

以下の HTTP メソッドにより、ユーザ名-パスワードに基づいた ePIC API を使用して、ユーザの PID ハン ドルレコードを管理することができます。サーバ: vm04.pid.gwdg.de, ポート: 8081, リソース: handles/ としています。

### **PID** の取得

curl -D- -u "username:password" -X GET -H "Content-Type: application/json" http:// *,→*vm04.pid.gwdg.de:8081/handles/21.T11998/BODC-0000-001A-64A3-B-TEST

**PID** の削除 **(**本運用のハンドルに対しては許可されません**)**

```
curl -v -u "username:password" -H "Accept:application/json" -H "Content-
,→Type:application/json" -X DELETE http://vm04.pid.gwdg.de:8081/handles/21.T11998/
,→BODC-0000-001A-64A3-B-TEST
```
### **PID** の更新

```
curl -v -u "username:password" -H "Accept:application/json" -H "Content-
,→Type:application/json" -X PUT --data '[{"type":"21.T11148/8eb858ee0b12e8e463a5",
,→"parsed_data":"{\"identifierValue\":\"http://hdl.handle.net/21.T11998/BODC-0000-
,→001A-64A3-B-TEST\",\"identiferType\":\"MeasuringInstrument\"}"}]' http://vm04.pid.
,→gwdg.de:8081/handles/21.T11998/BODC-0000-001A-64A3-B-TEST
```
### **Handle API** を使用する場合

以下の HTTP メソッドにより、ユーザーは証明書に基づく汎用ハンドル API を使用して、PID ハンドルレ コードを管理することができます。サーバ: vm04.pid.gwdg.de, ポート: 8081, リソース: haneles/ とし ています。

privkey.pem and certificate\_only.pem を 取 得 す る 手 順 は 、例 え ば [http://eudat-b2safe.github.io/](http://eudat-b2safe.github.io/B2HANDLE/creatingclientcertificates.html) [B2HANDLE/creatingclientcertificates.html](http://eudat-b2safe.github.io/B2HANDLE/creatingclientcertificates.html) に記載されています。

Handle API には内部でのサフィックス生成機能がありません。サフィックスは、ユーザが提供する必要が あります。

Handle API は、POST, GET, DELETE メソッドのみが利用できます。これはすなわち、クレデンシャルが 十分であれば、意図せず発行した新規作成のリクエストにより、既存の PID が上書きされる可能性があり ます。利用者は事前に PID の重複がないことを検知する必要があります。

### アクセスパラメータ**:**

ユーザ名 (USER)、公開鍵 (HS\_PUBKEY) のインデックス (INDEX)、証明書ファイルのプレフィックス (PREFIX) が、\${INDEX}\_\${PREFIX}\_\${USER}\_???.pem という命名規則で保存されているとします。

```
PATH="/SomePath2Certs"
PREFIX="21.T11998" # prefix of the PID service
USER="USER21" # USER that has access to PIDs under $PREFIX
INDEX="300" # index where HS_PUBKEY is stored for $USER
SERVPORT="vm04.pid.gwdg.de:8001" # PID service and port
VERBOSE=" " # optional " -v "# Certificates
USERKEY="${PATH}/Certificates/${INDEX}_${PREFIX}_${USER}_privkey.pem"
USERCERT="${PATH}/Certificates/${INDEX}_${PREFIX}_${USER}_certificate_only.pem"
```
### ハンドルの生成

curl -s --insecure \${VERBOSE} --key \${USERKEY} --cert \${USERCERT} -H "Content- *,→*Type:application/json" -H 'Authorization: Handle clientCert="true"' -X PUT --data ' *,→*{"values":[{"index":100,"type":"HS\_ADMIN","data":{"value":{"index":'\${INDEX}', *,→*"handle":"'\${PREFIX}'\/'\${USER}'","permissions":"011111110011","format":"admin"}, *,→*"format":"admin"}},{"index":1,"type":"URL","data":"www.gwdg.de"}]}' https://\$ *,→*{SERVPORT}/api/handles/\${PREFIX}/test\_epic3\_1234

### 生成したハンドルの取得

curl -s --insecure \${VERBOSE} --key \${USERKEY} --cert \${USERCERT} -H "Content- *,→*Type:application/json" -H 'Authorization: Handle clientCert="true"' -q https://\$ *,→*{SERVPORT}/api/handles/test\_epic3\_1234

### 生成したハンドルの修正

curl -s --insecure \${VERBOSE} --key \${USERKEY} --cert \${USERCERT} -H "Content- *,→*Type:application/json" -H 'Authorization: Handle clientCert="true"' -X PUT --data ' *,→*{"values":[{"index":100,"type":"HS\_ADMIN","data":{"value":{"index":'\${INDEX}', *,→*"handle":"'\${PREFIX}'\/'\${USER}'","permissions":"011111110011","format":"admin"}, *,→*"format":"admin"}},{"index":1,"type":"URL","data":"pid.gwdg.de"}]}' https://\$ *,→*{SERVPORT}/api/handles/\${PREFIX}/test\_epic3\_1234

### 生成したハンドルの削除

```
curl -s --insecure ${VERBOSE} --key ${USERKEY} --cert ${USERCERT} -H "Content-
,→Type:application/json" -H 'Authorization: Handle clientCert="true"' -X DELETE ␣
,→https://${SERVPORT}/api/handles/test_epic3_1234
```
# <span id="page-48-0"></span>第**3**章 **DataCite** クックブック

Document type

Research Data Alliance (RDA) Persistent Identification of Instruments (PIDINST) working group output report

# <span id="page-48-1"></span>**3.1** はじめに

このクックブックにより、装置提供者は、装置の永続的識別子 (PID) として [DataCite](https://datacite.org/) DOI を作成するこ とができます。DataCite は、研究データやその他の研究成果に DOI を提供する世界的な非営利組織です。 [Instruments WG \(PIDINST\)](https://www.rd-alliance.org/groups/persistent-identification-instruments-wg) の永続的な識別は、PIDINST メタデータ スキーマの DataCite スキーマへのマッ ピングに関して DataCite と協力しています。

このクックブックは [DataCite documentation](https://support.datacite.org/) を置き換えるものではありません。 むしろ、装置の DOI を作 成するための関連するステップを紹介し、装置 PID メタデータに焦点を当てます。 このクックブックは、 DOI に関する基本的な知識を前提としています。 Wikipedia の DOI [に関する記事](https://en.wikipedia.org/wiki/Digital_object_identifier) は、関連する情報を含む 有用な入門書です。

# <span id="page-48-2"></span>**3.2 DOI** 採番の前提条件

DataCite の DOI を発行する前提として、あなたの組織は DataCite のメンバーであるか、DataCite のメン バーと共同作業をしている必要があります。 これにより、あなた自身の DOI プレフィックスと、[装置](#page-51-0) *DOI* [の採番](#page-51-0) に必要な [DataCite Fabrica](https://doi.datacite.org/) へのアクセスが提供されます。

# <span id="page-48-3"></span>**3.3** メタデータの収集

装置の DOI を作成するためには、その装置を説明し、DOI レコードに登録したいすべてのメタデータを収 集する必要があります。 PIDINST ホワイトペーパーのセクション *PIDINST* [メタデータスキーマ](#page-7-1) では、登 録を考慮すべきメタデータを説明しています。

Persistent Identification of Instruments WG は、PIDINST Metadata Schema を開発しました。 しかし、DataCite DOI を作成しようとすると、[DataCite Metadata Schema](https://schema.datacite.org/) を使用しなければならない制約があります。その ため、PIDINST WG は「[PIDINST Schema onto the DataCite Schema](https://github.com/rdawg-pidinst/schema/blob/master/schema-datacite.rst)」というマッピングも提供しています。

### **3.3.1 PIDINST** メタデータから **DataCite** へのマッピング

PIDINST WG から提供されたマッピングに基づき、装置を記述するメタデータが DataCite Schema でどの ように表現されるのが最適かを以下に説明します。

### *Identifier*

生成しようとしている DOI。*identifierType=DOI* とともに、*Identifier* を DataCite プロパティとして 追加します。

#### *LandingPage*

この PID が解決するランディングページの URL。DataCite スキーマにはこのためのプロパティがあ りませんが、DOI を作成したときにこのメタデータをとともに URL を登録します。

#### *Name*

この装置につけられた名前。*titleType=Other* とともに、*Title* を DataCite プロパティとして追加します。

#### *Owner*

装置を管理する機関または個人。*contributorType=HostingInstitution* とともに、*Contributor* を DataCite プロパティとして追加します。また、*Contributor* のサブプロパティーである *nameIdentifier* に装置管 理者の識別子を追加することも併せて検討してください。

### *Manufacturer*

装置を作成した機関または個人。*Creator* を DataCite プロパティとして追加します。また、*Creator* のサブプロパティーである *nameIdentifier* に装置作成者の識別子を追加することも併せて検討してく ださい。

### *Model*

装置のモデルまたは型式の名称。残念なことに、執筆時点において、DataCite スキーマにはこれに相 当するプロパティがなく、この情報は破棄されます[1](#page-49-0)。

### *Description*

デバイスおよびその能力に関するテキスト記述。*descriptionType=Abstract* とともに、*Description* を DataCite プロパティとして追加します。

#### *InstrumentType*

装置の形式の分類。DataCite スキーマには該当するスキーマはありませんが、*Subject* プロパティに この分類に関するキーワードを追加することができます。

#### *MeasuredVariable*

装置が測定・観測する数値や物理特性。残念なことに、執筆時点において、DataCite スキーマにはこ れに相当するプロパティがなく、この情報は破棄されます。

#### *Date*

この装置インスタンスに関連するイベント。*Date* を DataCite プロパティとして追加します。 *date-Type=Available* を使用して、装置が動作している、または動作していた日付を示します。 装置がまだ 動作中であれば、開始日を示すために 1 つの日付を使用します。機器がすでに廃棄されている場合 は、開始日と終了日を示すための期間を使用します。

### *RelatedIdentifier*

これは、関連するリソースへのリンクを確立するために使用することができる。 DataCite スキーマ

<span id="page-49-0"></span><sup>&</sup>lt;sup>1</sup> DataCite Schema に Series [プロパティを追加する提案](https://github.com/datacite/schema/issues/72) があり、この提案が採用されれば、装置モデルの記述に適していると思わ れます。

には同名のプロパティがあり、PIDINST スキーマと非常によく似たサブプロパティとセマンティク スを持っています。

### *AlternateIdentifier*

装置が他に登録されている場合に使用されます。*AlternateIdentifier* をDataCite プロパティとして追加し ます。装置製造者によるシリアルナンバーを記述する場合、*alternateIdentifierType=SerialNumber* を使用 します。また、装置管理者による装置管理番号を記述する場合、*alternateIdentifierType=InventoryNumber* を使用します。

PIDINST スキーマとは対照的に、DataCite スキーマでは *alternateIdentifierType* はフリーテキストであ ることに注意してください。したがって、シリアル番号や装置管理番号ではない代替識別子を追加す る場合、強制的に *alternateIdentifierType=Other* を使用する必要はなく、すぐに *alternateIdentifierType* に適切な型を設定することができます。

### **3.3.2 DataCite** スキーマでの追加プロパティ

DataCite スキーマには、PIDINST スキーマに対応するものがなく、DataCite で必須であるため設定する必 要があるか、検討する価値のあるプロパティがさらにいくつかあります。もちろん、ここに記載されてい ない他の DataCite プロパティも、特定のユースケースで意味をなすのであれば、同様に考慮されるかもし れません。

### *Publisher*

"リソースを保有、アーカイブ、出版、印刷、配布、リリース、発行、または生産している主体の名 前" (DataCite スキーマの定義からの引用)。装置の場合、これがさす内容は不明瞭なことが多く、ま た PIDINST Schema の *Owner* と少し重複しているように思えます。しかし、DataCite Schema では必 須ですので、設定する必要があります。 DOI を作成し、DOI のメタデータを管理する責任がある主 体に設定することをお勧めします。

#### *PublicationYear*

DataCite スキーマでは必須です。DOI を発行した年を設定することを勧めます。

### *ResourceType*

DataCite の DOI は様々な種類のオブジェクトのためのものなので、種類を示す必要性があります。 これは DataCite Schema では必須です。 明らかに装置の DOI では、この DOI が装置のインスタンス を特定するものであることを示す必要があります。 DataCite では、*ResourceType* はフリーテキスト ですが、*resourceTypeGeneral* というサブプロパティを持ち、リソースのタイプを定義した値のコン トロールリストを持っています。 残念ながら、この記事を書いている時点では、これらの値のどれ もが機器に適合しないため、*ResourceType* を *Instrument* に設定し、*resourceTypeGeneral=Other* を設 定することをお勧めします[2](#page-50-0)。

#### *FundingReference*

これは DataCite Schema では任意ですが、装置の購入や作成を支援した外部資金を表記すると便利な 場合があります。

<span id="page-50-0"></span><sup>2</sup> DataCite Schema に、Instrument を resrouceTypeGeneral [のコントロールリスト値に追加する提案](https://github.com/datacite/schema/issues/70)があります。

# <span id="page-51-0"></span>**3.4** 装置 **DOI** の採番

[DataCite Fabrica](https://doi.datacite.org/) は、DOI とメタデータを作成・管理するためのウェブインターフェイスです。 あなたの組 織は DataCite のメンバーであるか、DataCite のメンバーと共同作業をしている必要があります。 これによ り、あなた自身の DOI プレフィックスと、Fabrica にサインインするための認証情報が提供されます。

DOI を新規に作成したり、既存の DOI を更新したりするには、基本的に 3 つの異なる方法があり、以下に 説明します。

## **3.4.1** ウェブフォームを用いた **DOI** の作成

DOI を作成する最もインタラクティブな方法は、DOI、ランディングページの URL、およびすべてのメタ データの値を示す Web フォームに入力することです。 これは、値を入力する際に自動検証や外部識別子の 検索などの便利な支援機能を提供します。 詳細な手順は [DataCite documentation](https://support.datacite.org/docs/fabrica-create-doi-form) を参照してください。

# **3.4.2** ファイルアップロードによる **DOI** の作成

多くの装置の DOI を作成したい場合、すべてのメタデータ値を別々に手動で入力するのは面倒になるかも しれません。 また、メタデータをファイルとしてアップロードできるウェブフォームもあります。 様々 なファイル形式がサポートされていますが、プロパティとその値の最も細かい制御は、おそらく DataCite XML を使用して実現されています。詳しい説明は [DataCite documentation](https://support.datacite.org/docs/fabrica-create-doi-file-upload) を参照してください。

## **3.4.3 DataCite REST API** の使用

DOI の作成プロセスは、DataCite REST API を使用して完全に自動化することができます。 メタデータ は JSON または DataCite XML として API にフィードすることができます。 詳しくは [DataCite REST API](https://support.datacite.org/docs/api) [Guide](https://support.datacite.org/docs/api) をご覧ください。